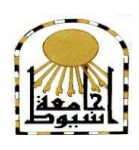

 **كمية التربية كمية معتمدة من الييئة القومية لضمان جودة التعميم إدارة: البحوث والنشر العممي ) المجمة العممية( =======** 

# **استخذام شبكة الىيب التعليوية إدهىدو"Edmodo "يف تٌوية بعض ههارات لغة الربجمة JavaScript لذي هعلوي**  الحاسب الآلي في المرحلة الإعدادية

**إعــــــــــداد أ. د / حسي حموذ حىيل خليفة أ.د.م/ هارياى هيالد هٌصىر جرجس أستاذ المناهج وطرق تدريس التعليم الصناعي أستاذ المناهج وطرق التدريس تكنولوجيا التعليم المساعد كلية التربية جامعة أسيوط كلية التربية جامعة أسيوط د/حسٌـية حموـذ حـسي املليـجي ًازيه إبراهـين عبذ الفضيل رضــىاى مدرس المناىج وطرق التدريس تكنولوجيا التعميم أخصائي أول أ تكنولوجيا التعميم كمية التربية جامعة أسيوط بمركز التدريب عن بعد بديروط ) الفيديوكونفرانس(**

 **المجمد الخامس والثالثون–العدد الثاني عشر-جزء ثانى-ديسمبر1029م**

[http://www.aun.edu.eg/faculty\\_education/arabic](http://www.aun.edu.eg/faculty_education/arabic)

أ. د / حسن محمد حويل خليفة<br>أ.د.م/ ماريان ميلاد منصور جرجس **د/حسنـية محمـد حـسن المميـجي أ/ نازيو إبراىـيم عبد الفضيل رضــوان**

**مقدمة -:**

شيد العالم قفزة حضارية كبيرة وسريعة في ظل ثورة تكنولوجيا المعمومات واالتصاالت، وأصبحت قوى الأمم نقاس بما يتوفر لديها من معرفة قوامها العلم والثقافة والتعليم، ويعد التعليم أحد مرتكزات الأمن القومي في الدول المتقدمة والمحدد لمستوى الدولة ومكانتها بين دول العالم، وفي ظل هذا التقدم المذهل في تكنولوجيا المعلومات والاتصالات واجه التعليم في الأونة الأخيرة تغيرا سريعا؛ استجابة للتغيرات العالمية السريعة في كل أوجه الحياة.

**ــــــــــــــــــــــــــــــــــــــــــــــــــــــــــــــــــــــــــــــــــــــــــــــــــــــــــــــــــــــــــــــــــــــــــــــــــــــــــــــــــــــــــــــــــــــــــــــــــــــــــــــــــــــــــــــــــــــــــــــــــــــــــــــــــــــــ**

ونظرا لأهمية لغة البرمجة JavaScript كمدخل أساسي لتعلم البرمجة بصفة عامة؛ لذا فمن الضروري نتمية مهارات معلمي الحاسب الآلي في تلك اللغة، حتى يتسنى لهم تذليل الصعوبات أمام طبلبيم في تعمم تمك الميارات الخاصة بمغة البرمجة JavaScript بصفة خاصة ولغات البرمجة بصفة عامة.

وبتغير دور المعلم في العملية التعليمية لموجها ومرشدا ومقيما، وأصبح المتعلم مشاركا ومساهما متفاعلا مع زملائه لتحقيق التعلم، والمناهج الدراسية لم تعد بين غلافين بل أصبحت نتاجا لتعاون ومشاركة المتعممين والمعمم واإلدارة، ومصادر التعمم لم تعد محصورة في مكتبة المدرسة أو الجامعة، بل أصبح العالم كله مكتبة إلكترونية مفتوحة عبر الويب للمتعلمين ومعلميهم(عبد الله الحربي،11، ٢٠-٣٣).

ومع استخدام شبكات التعلم الاجتماعية "Networks Learning Social " غيرت كثيرا في منظومة التعميم، وأثر ذلك في طبيعة أدوار المعمم والمتعمم، وعدل في المحتوى التعميمي وطريقة بنائه وتقديمه، ونظم العلاقة بين المتعلمين والإدارة التعليمية، كما ساهم في تطوير أساليب التعميم والتعمم وتبع ذلك ظيور العديد من الدراسات والبحوث التي اىتمت بالتعميم بشبكات التواصل الاجتماعي ومفهومه وخصائصه ومميزاته(زمارتين جيل، ٢٠١٦، ٢٦ - ٣٢).

ويعيش المتعلم في عالم يطغى عليه الطابع الافتراضي أكثر فأكثر، عالم تحتل فيه وسائل التواصل االجتماعي مرتبة الريادة ببل منازع، ىذه الوسائل أمكن توظيف بعضيا في التعليم، فهي رغم فوائدها يمكن أن تمثل وسيلة هدم للقيم والمبادئ الأخلاقية والتربوية، وهو ما يعني ضرورة البحث عن أدوات تعليمية اجتماعية إلكترونية متناسبة مع المعايير الأخلاقية ومتطمبات الفصول الدراسية؛ مما جعل رواد التربية يبحثون باستمرار عن أفضل الطرق والوسائل لتطوير المؤسسات التعليمية بهدف توفير بيئة تعليمية تفاعلية؛ تعمل على جذب اهتمام المتعلمين، وحثهم على تبادل الآراء، والخبرات وتعد شبكة الويب التعليمة إدمودو Edmodo من المنصات التي تتوافق كليا مع متطلبات الأمان والتربية السليمة، ويمكن أن توظف في إغناء التواصل والتعمم في الفصول الدراسية وتحفيز النمو الوجداني لممتعممين.

**مشكمة البحث-:**

تتمثل مشكمة البحث الحالي فى وجود ضعف في ميارات لغة JavaScript لدى معلمي الحاسب الآلي للمرحلة الإعدادية، وذلك من خلال الاطلاع على الدراسات والبحوث السابقة ومنيا دراسة مروة المحمدي)6102( والتي كشفت عن وجود ضعف في ميارات البرمجة لدى تلاميذ المرحلة الإعدادية، واستخدمت بيئة تعلم إلكترونية تكيفية وفقا لأساليب التعلم في مقرر الحاسب وأثرها في نتمية مهارات البرمجة، ووجدت فروقا بين متوسطات درجات مجموعات البحث وفقا لأساليب التعلم الحسية (سمعي، بصري، حركي) في القياس البعدي لاختبار التحصيل المعرفي لميارات البرمجة.

ودراسة محمد النجار (٢٠١٢) التي أظهرت ضعف في مهارات البرمجة الأدائية لمعلمي مادة الكمبيوتر بالحمقة اإلعدادية، وحددت قائمة بالميارات التقنية في التعرف عمى الجوانب المعرفية والأدائية لمعلمي مادة الكمبيوتر بالحلقة الإعدادية من وجهة نظر الخبراء والمتخصصين.

وبينت الدراسات السابقة وجود مشكمة في ميارات لغات البرمجة لدى معممي الحاسب بصفة عامة؛ مما أظهر مشكلة البحث بصورة أكثر وضوحا وهي ضعف مهارات لغات البرمجة بصفة عامة لدى معممي الحاسب وميارات لغة البرمجة JavaScript بصفة خاصة، ولتأكيد المشكلة طبقت استبانة على عدد (0٠) معلم من معلمي الحاسب الآلي بالمرحلة الإعدادية بإدارة ديرو ط؛ وقد أسفرت نتائج االستبانة عن وجود ضعف في ميارات لغة البرمجة JavaScript. **مصطمحات البحث -:**

#### **شبكات الويب التعميمية "Learning Networks " -:**

ذكر)2010,148 )Lamberson أن شبكات الويب التعميمية مصطمح يطمق عمى مجموعة من المواقع عمى شبكة اإلنترنت ظيرت مع الجيل الثاني لمويب أو ما يعرف باسم ويب 6.1 تتيح التواصل بين األفراد في بيئة مجتمع افتراضي يجمعيم حسب مجموعات اىتمام أو شبكات انتماء (بلد، جامعة، مدرسة) كل هذا يتم عن طريق خدمات التواصل المباشر مثل إرسال الرسائل أو الاطلاع على الملفات الشخصية للآخرين.

ووضح (2018,447) Cigdem مفيوم شبكات الويب التعميمية: بأنيا عبارة عن بيئة تعليمية إلكترونية تتيح للمتعلمين التشارك وتبادل الخبرات والأراء التعليمية حول المحتوى التعميمي بحرية كاممة دون قيود الزمان والمكان.

وعرفت إجرائيا شبكات الويب التعليمية : بأنها عبارة عن بيئة تعليمية آمنة تتيح للمتعلمين دراسة المحتوى التعليمي بعناصر تعليمية متعددة، والتشارك ورفع التكليفات التعليمية وتقديم الخبرات والآراء التعليمية حول المحتوى التعليمي بحرية كاملة دون قيود الزمان والمكان، كما تراعى التعلم الفردي والتشاركي للمتعلم في عملية التعلم، وكذلك تعبر عن شخصية المتعلم من خلال تدويناته على هذه الشبكات.

**أ. د / حسن محمد حويل خميفة د/حسنـية محمـد حـسن المميـجي أ/ نازيو إبراىـيم عبد الفضيل رضــوان**

#### **إدمودو Edmodo -:**

وضح عبد العال السيد (٢٠١٦،٣) أن الإدمودو بيئة تعليمية تفاعلية توظف تقنية الويب 6.1 وتجمع بين مميزات أنظمة إدارة المحتوى اإللكتروني وبين شبكات التواصل الاجتماعي الفيس بوك، وتمكن المعلمين من نشر الجلسات والأهداف ووضع الواجبات وتطبيق الأنشطة التعليمية، والاتصال بالمعلمين من خلال تقنيات متعددة، كما أنها تمكن المعلمين من إجراء الاختبارات الإلكترونية وتوزيع الأدوار، وتقسيم المتعلمين إلى مجموعات عمل وتساعد على نبادل الأفكار والآراء بين المعلمين والمتعلمين، ومشاركة المحتوى العلمي، ونتيح لأولياء الأمور التواصل مع المعلمين والاطلاع على نتائج أبنائهم.

**ــــــــــــــــــــــــــــــــــــــــــــــــــــــــــــــــــــــــــــــــــــــــــــــــــــــــــــــــــــــــــــــــــــــــــــــــــــــــــــــــــــــــــــــــــــــــــــــــــــــــــــــــــــــــــــــــــــــــــــــــــــــــــــــــــــــــ**

وذكر مصطفى القايد (٢٠١٦، ٢) أن إدمودو منصة اجتماعية مجانية توفر للمعلمين والمتعلمين بيئة آمنة للاتصال والتعاون، ونبادل المحتوى التعليمي وتطبيقاته الرقمية إضافة إلى الواجبات المنزلية والدرجات والمناقشات. تجمع Edmodo بين مزايا شبكة الفيس بوك و نظام ببلك بورد إلدارة التعممLMS، وتستخدم فييا تقنية الويب 6.1 يستخدم المنصة حاليا أكثر من ٤٧ مليون عضو من المعلمين والمتعلمين ومديري المدارس وأولياء الأمور وهي بذلك تستحق لقب أول وأكبر شبكة تعمم اجتماعي بالعالم.

وعرفت إدمودو إجرائيا : بأنها منصة تعليمية تفاعلية مجانية آمنة، وتوظف تقنية الويب ،6.1 وتجمع بين مميزات أنظمة إدارة المحتوى اإللكتروني وبين شبكات التواصل الاجتماعي، وتمكن المتعلمين من دراسة المحتوى التعليمي بعناصر تعليمية متنوعة مثل ) ممفات Flash- ممفات Video – ممفات PowerPoint- ... الخ ( وتطبيق األنشطة التعميمية، والتكميفات ورفعيا Upload إلى المنصة واالجابة عمى االختبارات اإللكترونية التي تم اعدادها من قبل المعلم لتقويم المحتوى التعليمي المعروض، وكذلك الاتصال بالمعلمين والمتعممين سواء عمى المستوى المحمى او العالمي من خبلل تقنيات متعددة، وتساعد عمى تبادل الأفكار والآراء بين المعلمين والمتعلمين، وتتيح لأولياء الأمور التواصل مع المعلمين والاطلاع على المخطط التعليمي Planner وعلى نتائج أبنائهم، مما يساعد على تحقيق مخرجات تعليمية ذات جودة عالية.

**ىدف البحث -:**

**سعى البحث الحالي إلى تحقيق اليدف التالي -:**

 تنمية بعض ميارات لغة البرمجة JavaScript لدى معممي الحاسب اآللي في المرحمة اإلعدادية باستخدام شبكة الويب التعميمية إدمودو.

**سؤال البحث -:** .0 ما التصميم التعميمي الستخدام شبكة الويب التعميمية إدمودو"Edmodo "لتنمية بعض ميارات لغة البرمجة JavaScript لدى معممي الحاسب اآللي في المرحمة اإلعدادية ؟ .6 ما أثر استخدام شبكة الويب التعميمية إدمودو "Edmodo "عمى تنمية بعض ميارات لغة البرمجة JavaScript لدى معممي الحاسب اآللي في المرحمة اإلعدادية ؟ **أىمية البحث-: تتمثل أىمية البحث الحالي في النقاط اآلتية :** .0 التوصل إلى أحسن السبل لرفع كفاءة المتعمم في ميارات لغة البرمجة JavaScript . .6 تبادل الخبرات التعميمية ومحاولة التخمص من المشكبلت المتعمقة بصعوبة وندرة تمك الخبرات في مجال لغات البرمجة بصفة عامة ولغة البرمجة JavaScript بصفة خاصة. .0 توظيف الخبرات التعميمية بطريقة تفاعمية تزيد من األداء الميارى لممتعمم في لغات البرمجة بصفة مستمرة. .7 توفير جيد المدرب ووقتو الذى يبذلو في الطريقة التقميدية في تدريب المتعممين.

.0 مسايرة االتجاىات العالمية المعاصرة في تنمية الجوانب المعرفية والميارية لممتعممين لمغات البرمجة بأساليب حديثة ومتنوعة.

# **منيج البحث :**

 المنيج شبو التجريبي والذي يعتمد عمى استخدام مجموعة واحدة وتطبيق أدوات القياس قبليا وبعديا عليها.

#### **حدود البحث -:**

استخدام شبكة الويب التعليمية إدمودو في تدريب مجموعة من معلمي الحاسب الآلي بالمرحمة االعدادية بإدارة ديروط التعميمية عمى المحتوى التعميمي لمغة البرمجة JavaScript )أساسيات لغة الجافا سكربت - المتغيرات - التحكم في مسار البرنامج -الدوال-المصفوفات ( بقاعة التدريب بمدرسة محمد رجائبي الطحلاوى بإدارة ديروط التعليمية، وتلاه تدريب مباشر عبر المنصة التعليمية إدمودو (متزامن – غير متزامن ).

**أدوات ومواد البحث:**

**لتحقيق ىدف البحث، تم إعداد مواد المعالجة واألدوات اآلتية:** 

**اوال : مواد المعالجة : -**

 قائمة بميارات لغة البرمجة JavaScript. التصميم التعميمي الستخدام المنصة التعميمية إدمودو "Edmodo" .

أ. د / حسن محمد حويل خليفة<br>أ.د.م/ ماريان ميلاد منصور جرجس **د/حسنـية محمـد حـسن المميـجي أ/ نازيو إبراىـيم عبد الفضيل رضــوان**

> سيناريو المنصة التعميمية إدمودو "Edmodo" . دليل المعمم والمتعمم الستخدام المنصة التعميمية إدمودو "Edmodo" .  $\hbar$ ttp://www.edmodo.com كاستخدام المنصبة التعليمية إدمودو من خلال الرابط **ثانيا : أدوات القياس -:** اختبار تحصيل لقياس الجانب المعرفي لميارات لغة JavaScript. بطاقة مبلحظة لقياس الجانب األدائي لميارات لغة البرمجة JavaScript. **اإلطــــــار النظري لمبحث شبكات الويب التعميمية : اوال : مفيوم شبكات الويب التعميمية .**

**ــــــــــــــــــــــــــــــــــــــــــــــــــــــــــــــــــــــــــــــــــــــــــــــــــــــــــــــــــــــــــــــــــــــــــــــــــــــــــــــــــــــــــــــــــــــــــــــــــــــــــــــــــــــــــــــــــــــــــــــــــــــــــــــــــــــــ**

تعددت التعريفات لمفهوم شبكات الويب التعليمية فالبعض يعرفها بأنها مواقع للتواصل االجتماعي؛ فيركز عمى التعاون واالتصال داخل تمك المواقع في حين أن البعض اآلخر يركز على الأدوات المتاحة داخل تلك المواقع مثل تحميل الملفات وعرضها، وتقييم عملية التعلم ومتابعتها وربطها مع بيئات تعليمية على مستوى العالم وغيرها من الأدوات، والبعض عرفها بأنها شبكات ويب تعليمية حيث يتم توظيفها بصورة تفاعلية في العملية التعليمية وفيما يلي استعراض ليذه التعريفات :

يعرفيا (2006)Bartiee أن شبكات الويب التعميمية مجموعة من التطبيقات التي تقوى تفاعبلت المجموعة والمساحات المشتركة لمتعاون، والعبلقات االجتماعية، وتبادل المعمومات وتكامميا في بيئة الويب.

ويشير كل من (2007)Experian&Hetwise بأنيا تجمعات من األفراد تقوم بمشاركة الاهتمامات والأنشطة أو مهتمون باكتشاف اهتمامات وأنشطة الآخرين، وتوفر مثل تلك المواقع طرقا متنوعة لممستخدمين لكى يتفاعموا من خبلل خدمات الدردشة وتبادل الرسائل.

مما سبق فقد اتفقا التعريفان في مجموعة من الخصائص والعناصر التي يمكن إجماليا في التعريف التالي لشبكات الويب التعميمية والمشتقة من مفيوم شبكات الويب االجتماعية التعليمية وهى عبارة عن بيئة تعليمية آمنة تتيح للمتعلمين دراسة المحتوى التعليمي بعناصر تعليمية متعددة، والتشارك ورفع التكليفات التعليمية على الشبكة (Upload) وتقديم الخبرات والآراء التعليمية حول المحتوى التعليمي بحرية كاملة دون قيود الزمان والمكان، كما نراعى التعلم الفردي والتشاركي للمتعلم في عملية التعلم، وكذلك تعبر عن شخصية المتعلم من خلال تدويناته عمى ىذه الشبكات.

**ثانيا : النظرية الداعمة لشبكات الويب التعميمية :**

تعددت نظريات التعلم واختلفت في تفسير عملية التعلم، ويرجع ذلك إلى طبيعتها المعقدة والمتشعبة، مما يجعل من الصعب عمى وجية نظر واحدة إدراك عممية التعمم بكامميا، وتقديم إطار شامل لها، ويحتاج المصمم التعليمي إلى إجابات عن أسئلة متعددة حول خصائص المتعلمين، وكيفية تعلمهم، والشروط التي نيسر هذا النعلم وظروفه، والأساليب والإجراءات المناسبة لحدوث التعلم، وكيفية تقويمهم، وهي أسئلة ضرورية لعملية التصميم، ونظريات التعليم والتعمم ىي التي تجيب عنيا.

#### **النظرية االتصالية** Theory Connectivism

تعتبر النظرية الاتصالية من أحدث النظريات في مجال التعليم للتغلب على القيود المفروضة عمى النظرية السموكية واالدراكية والبنائية، عن طريق تجميع العناصر البارزة من الأطر الثلاث (التعليمية – الاجتماعية – التكنولوجية) بهدف استحداث نظريات جديدة لبناء نظرية التعلم في العصر الرقمي ( ابراهيم الفار ،٢٠١٢، ٢٤٩).

#### **مفيوم النظرية االتصالية**

نظرا لأن نظريات التعلم الحالية ليس بمقدورها التعامل مع معطيات الطبيعة المتغايرة للتعلم والمتعلمين نتيجة تأثير التطورات التقنية الـهائلة فـي العصـر الرقمـي الراهن، فإن التعليم في العصر الحالي صار في حاجة ماسة لنظرية تصف مبادئه وتطبيقاته باعتباره انعكاسا للبيئة الاجتماعية الجديدة للمتعلمين، والبيئة المرتبطة بالتكنولوجيا الحديثة والقائمة على وسائلها المتنوعة، فقد ظيرت نظرية المعرفة المجتمعية المستمدة التي تحمل في جوىرىا صفة االتصالية .Connectivism

ويعرفيا ).1p2004,(Siemens بأنيا نظرية تربوية جديدة تسعى إلى توضيح كيفية حدوث التعلم في البيئات الإلكترونية وهو ما نطلق عليه (المعرفة المجتمعية المستدامة) وكيفية تأثرها بالتغييرات الاجتماعية التي يتبعها تكنولوجيا جديدة، وهي تسعى جاهدة للتغلب على القيود المفروضة عمى كل من النظرية السموكية، واإلدراكية، والبنائية.

وأكد (Siemens(2004,p.6 أن التعلم من وجهة نظر النظرية الاتصالية يركز فيه المتعمم عمى عمل صبلت بين المعمومات، والمعارف المتخصصة مما أدى إلى ظيور توجيات جديدة في أساليب النعلم وتشمل ما يلبي :

- تعامل المتعلمين مع مجموعة متنوعة من المجالات المعرفية التي ربما لا تكون مرتبطة فيما بينهما طوال مدة تعلمهم.
	- النظر إلى التعمم غير الرسمي باعتباره مكونا بار از في مكونات التعمم اإلنساني.
		- النظر إلى التعمم باعتباره عممية مستمرة مدى الحياة .
- إمكانية دعم وتنمية العديد من عمميات معالجة المعرفة لممعمومات عبر التكنولوجيات الحديثة.

**أ. د / حسن محمد حويل خميفة د/حسنـية محمـد حـسن المميـجي أ/ نازيو إبراىـيم عبد الفضيل رضــوان**

**ثالثا : أىمية وأسباب انتشار شبكات الويب التعميمية .**

فرضت شبكات الويب التعميمية نفسيا وبشكل فعال عمى مستخدمي شبكة اإلنترنت بصفة عامة حيث تضمنت أحدث الأدوات التقنية المتزامنة والغير متزامنة لتحقيق غرض التواصل التعليمي وبهذا سيطرت بدرجة كبيرة على معظم مستخدمي شبكة الانترنت وخاصة في قطاع التعليم والذى يحتل فيه المعلم مركزا رئيسا بوصفه حجر الزاوية في إصلاح وتطوير التعليم.

**ــــــــــــــــــــــــــــــــــــــــــــــــــــــــــــــــــــــــــــــــــــــــــــــــــــــــــــــــــــــــــــــــــــــــــــــــــــــــــــــــــــــــــــــــــــــــــــــــــــــــــــــــــــــــــــــــــــــــــــــــــــــــــــــــــــــــ**

وبين كبل من (2005,18) Churchil&Halverson أن شبكات الويب االجتماعية التعليمية صممت للمستخدم في المقام الأول فهو الذى يديرها فشهرتها وشعبيتها ليس في عدد مستخدمييا وانما في نتاج توظيف المستخدمين ليا وفيميم إلمكانياتيم، لذا فيي أكبر من كونيا اجتماعية حيث أنيا شخصية، اجتماعية، عممية، تعميمية، تواصمية؛ وبناء عمى ذلك المفيوم الواسع فقد أظهرت ما يسمى بالشخصية الإلكترونية وهو مصطلح يطلق عندما يتصل شخص عمى شبكة اإلنترنت مع أشخاص آخرين ويقومون ببناء مجموعة افتراضية ودعوة أشخاص جدد لضمهم إلى تلك المجموعة، وللشخصية الإلكترونية عدة عناصر يجب توافرها منها القدرة على مواصمة الحوار الداخمي وتجييز الردود، والخصوصية والقدرة عمى البحث في الموضوعات، والقدرة عمى تكوين صورة ذىنية عن الصديق اثناء االتصال، والقدرة عمى الحضور الذىني الفوري في عممية االتصال .

**وترجع اسباب انتشار شبكات الويب التعميمية إلى اآلتي :**

- − الثورة اليائمة في تكنولوجيا االتصاالت : التي اتاحت فرص االتصال بيا بصورة أوسع؛ حيث يستطيع المستخدم الدخول إلى المواقع من أي مكان يوجد فيو سواء أكان في بيئة العمل او المواصبلت او المنزل وغيرىا .
- − سيولة استخدام تمك المواقع : تعد من احد االسباب القوية في انتشارىا؛ حيث أن المستخدم ليس من المفترض أن يكون خبيرا في التعامل مع الكمبيوتر أو خبيرا في البرمجة؛ لأن تلك المواقع صممت لممستخدم العادي، حيث نجد أن شبكات الويب التعميمية بشكل عام سيمة الفيم.
- − تسمح تمك الشبكات التعميمية بحرية التعبير: حيث يقوم المتعممين بالتعبير عن آرائيم واستفساراتهم التعليمية بدون قيود، فالمتعلم يستطيع أن يطرح أي سؤال ومناقشته.

## **اربعا : إمكانيات شبكات الويب التعميمية .**

يذكر (2009,14)Serrat أن شبكات الويب التعليمية تستمد إمكانياتها من إمكانيات الجيل الثاني للويب ٢.٠ والتي من أهمها خلق جو من التواصل في عالم افتراضي تقني يجمع بين مجموعة من األشخاص من مناطق ودول مختمفة عمى موقع واحد.

Downes(2006,5-7), Attwell (2006,10), Owen et al من كبل أشار وقد ومحمد عماشة (٢٠١٠) إلى أن شبكات الويب التعليمية لها )( (2006,7). Serrat إلى أن شبكات الويب التعليمية لها مجموعة من اإلمكانيات التي تميزىا وقد حددىا في التالي :

- − تعد شبكات الويب التعميمية مواقع تستضيف جميع إنشاءات المستخدمين من الخدمات عمى شبكة اإلنترنت "Hosting Web "وشبكات الويب االجتماعية التي ليا الصمة بمجال واحد نتكامل معا وتعرف بشبكات الويب التعليمية الاجتماعية الرأسية وهى بذلك تخدم الميام المشتركة بين كل من مستخدمي اإلنترنت وشبكات الويب االجتماعية في نفس الوقت .
- − شبكات الويب التعميمية لدييا القدرة عمى إنشاء وتكوين الجماعات ذات المستوى العممي الواحد .
	- − تستخدم في عديد من الدول المتقدمة لتحقيق تطوير في العممية تعميمية .
- تلعب شبكات الويب التعليمية دورا كبيرا في تطوير التعليم الإلكتروني وتعمل على إضافة الجانب الاجتماعي له والمشاركة من كل الأطراف في منظومة التعلم.
- − بناء المحتوى اإللكتروني أصبح يعتمد عمى عناصر التعمم Objects Learning التي تعمل كقوالب لبناء ىذا المحتوى .
- − تآزر المحتوى من خبلل ارتباط المحتوى بعناصر أخرى لممحتوى بشكل آلي بحيث يؤدى تغيير العنصر الأصلى إلى تغيير محتوى المقرر وذلك بالاعتماد على تقنيات مثل . Atom ,RSS
- − التحول نحو بيئات التعمم الشخصية "PLE "والتحرر من سطوة أنظمة إدارة المحتوى التعميمي، حيث تعتمد بيئات التعمم الشخصية عمى تكامل انظمة عدة عمى اإلنترنت بعضيا مع بعض وفقا الحتياجات المتعمم وليس نظاما واحدا، بحيث يصبح التحكم في يد المتعلم وبالتالي تختفي سطوة أنظمة إدارة المحتوى التقليدية.
- − اعطاء المتعمم حرية اختيار عناصر الوسائل المتعددة المتوافرة بأشكال متعددة ضمن المحتوى التعميمي، أي ما يسمى بالوسائط المتعددة عبر الويب ونشرىا مع إمكانية إدراجيا في أي محتوى، حيث يتم نشرىا بسيولة عمى مو اقع المشاركة وتخزين الوسائط عمى الشبكة الاجتماعية؛ ومن ثم مشاركتها مع الآخرين للحصول على التغذية المرتدة السريعة والفاعلة. تنامى دور شبكات الويب التعليمية على الإنترنت من خلال منحها لجميع الأعضاء حقوقا
- متساوية من حيث القدرة عمى النشر والتعميق والتعديل عمى المحتوى .
- − تمكين التواصل لمختمف أطياف المتعممين ذوى االىتمامات المشتركة : وبذلك نجد حمقة الوصل قائمة بين الخبراء والمبتدئين في أي مجال عممي وثقافي .
- تقديم آلية جديدة لفهرسة المعلومات : حيث تساعد شبكات الويب التعليمية على جمع وتنظيم وفهرسة المعلومات بشكل يجعل الوصول اليها سهلا بالنسبة للمتعلم.
- تغير طبيعة المتعلمين : حيث يتم التعليم بطرق جديدة ومختلفة، كما يقومون بإضافة أفكارهم ومشاركتهم إلى المحتوى المتاح للجميع من خلال الشبكة.

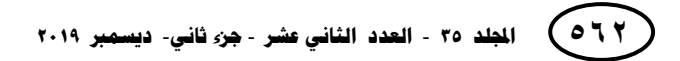

**أ. د / حسن محمد حويل خميفة د/حسنـية محمـد حـسن المميـجي أ/ نازيو إبراىـيم عبد الفضيل رضــوان**

**خامسا : األدوات العامة لشبكات الويب في التعميم .**

يوجد العديد من الأدوات لشبكات الويب التعليمية التي تتيحها للمستخدمين مما قد يجعلها بيئة تعليمية داعمة تثرى من تعلم مهارات البرمجة وذلك من خلال الأنشطة التعليمية التي تقدمها هذه البيئة (محمد محمد، ٢٠١٦).

**ــــــــــــــــــــــــــــــــــــــــــــــــــــــــــــــــــــــــــــــــــــــــــــــــــــــــــــــــــــــــــــــــــــــــــــــــــــــــــــــــــــــــــــــــــــــــــــــــــــــــــــــــــــــــــــــــــــــــــــــــــــــــــــــــــــــــ**

وفيما يلي بعض الأدوات التي ذكرها كلا من(Andrrson,2008) ، السعيد عبدالرازق (٢٠١١)، وأميرة كامل ( ٢٠١٥)، واحمد ماضيي ( ٢٠١٥) :

- .0 **أداة إنشاء ممفات شخصية Profiles** :ىذه األداة تتيح لممشترك في الموقع إنشاء ممف خاص به يتضمن جميع البيانات التي قام بإدخالها ويمثل ذلك الملف بوابة التعرف على ذلك الشخص وبياناته الاساسية والأنشطة التي قام بها مؤخرا
- .6 **أداة الصور Photos:** تتيح شبكات الويب التعميمية لمستخدمييا إنشاء عدد النيائي من ألبومات الصور وتضمينها بالصور ومشاركتها مع الأصدقاء للاطلاع والتعليق عليها.
- .0 **أداة المجموعات Groups :** ىذه األداة ىى أساس العمل الجماعي عمى شبكات الويب التعليمية حيث تتمتع جميع شبكات الويب التعليمية بإمكانية إعداد مجموعة اهتمام، لها ىدف يجمعيا وغرض وتقدم خدمات ما عمى مستوى الشبكات وىذه الصفة قد يجعميا أصحابها قاصرة على بعض الأفراد أو قد تكون عامة للجميع حيث يمكن مثلا لتوجيه مادة معينة في إدارة تعليمية معينة عمل مجموعة على موقع من مواقع الشبكات الاجتماعية وتغلقها ولا تتيح لأى فرد غريب عنهم الدخول أو الاشتراك في هذه المجموعة، ويمكن أيضا أن تجعل ىذه المجموعة عامة وتستقبل عضوية أي شخص مشترك عمى موقع الشبكة، وهذه الخاصية تتيح مشاركة الأفكار وعقد منصات حوارية تفاعلية مستمرة بين الأعضاء في أي وقت واخبار باقي أعضاء المجموعة الغير متصمين حين اتصاليم بما حدث من اتصاالت وتفاعبلت وغيرىا.
- .7 **أداة الفيديو Videos :** توفر ىذه األداة لممشترك تحميل الفيديوىات الخاصة بو ومشاركتيا عمى ىذا الموقع باإلضافة إلى إمكانية تسجيل لقطات الفيديو مباشرة وارساليا كرسالة مرئية ) صوت وصورة (.
- .0 **أداة األحداث الميمة Events :** تتيح ىذه األداة لممشتركين إمكانية اإلعبلن عن حدث ما جار حدوثه واخبار الأصدقاء والاعضاء به وذلك من خلال كتابة ( اسم الحدث – نوع الحدث- وصف لؤلحداث – موعد انعقاده وموعد انتيائو – الموقع – المدينة – الياتف – البريد الإلكتروني .. الخ ).
- .2 **أداة اإلعالن Place Market** : تمكن ىذه األداة المشتركين من اإلعبلن عن أي منتج تود الاعلان عنه أو البحث عن أي منتج ترغب في الحصول عليه.
- .4 **أداة المدونات Bloges :** ىذه الخدمة اصبحت متوفرة عمى كثير من مواقع الشبكات االجتماعية وىى إمكانية التدوين من خبلل الموقع وتوفر لممشترك أعداد ممف كامل عنو وعن اهتماماته وتقديم روابط مفيدة لمن هم في نفس مجاله ولهم نفس الاهتمامات .

- .8 **أداة المحمول Service Mobile** : يوجد العديد من المواقع التي تقدم خدمات توصميا للمستفيد على هاتفه المحمول حيث انها نتطلب من الفرد عند تسجيله في الموقع أن يذكر رقم المحمول وتخبره ما هى المعلومات التي سوف تصله على هاتفة من خلال خدماتها المتنوعة.
- .6 **أداة متابعة آخر األخبار RSS** : وىى خاصية تتميز بتقديم األخبار ومتابعتيا بدون الحاجة إلى زيارة الموقع، وتقدم عنوان الخبر، ومختصر لنص الخبر ووصمة أو رابط لنص الخبر الكامل عمى الموقع، باإلضافة إلى عدد التعميقات الموجودة.
- .01**الصفحات Pages** : اظيرتيا موقع فيس بوك وىى عبارة عن إنشاء صفحات لبلستخدام التجاري والتعليمي والترفيهي والقضايا المجتمعية بطريقة فعالة، وانشاء حملات إعلانية موجه تتيح لأصحاب الصفحات توجيه صفحاتهم واظهارها لفئة يحددونها من المستخدمين، وتقوم فكرتيا عمى انشاء صفحة يتم فييا وضع معمومات عن المنتج أو الحدث أو المنظمة أو الشخصية ويقوم المستخدمين بتصفح تلك الصفحات عن طريق تقسيمات محددة وان واجدو اهتماما بتلك الصفحة يقومون بإضافتها إلى ملفهم الشخصي.

**سادسا : أنواع شبكات الويب التعميمية ومعايير تصميميا.**

ذكر كل من أمينة عادل وهند خليفة ( ٢٠٠٩) وأمل سويدان وأحمد عويس ( ٢٠١٢) و(Jones(2009 و(2007)Stutzman أنه يمكن تقسيم شبكات الويب التعليمة االجتماعية إلى

**2 - التقسيم العام لمشبكات االجتماعية -:**

**− مواقع شبكات الويب االجتماعية القائمة عمى الممف الشخصي based – Profile( : SNS)**

وهى المواقع القائمة على الملف الشخصي لأعضائها والذى يحتوى على معلومات شخصية عن المستخدم بما في ذلك صورة الشخصية ومعمومات ىوايات الفرد واالشياء التي يفضميا والتي ال يفضميا ومعمومات عن ال او الجامعة والديانة وغيرىا، ويتصل العضو باألعضاء اآلخرين من خبلل التعميقات التي يكتبيا عمى الحائط، أو من خبلل ارسال رسالة قصيرة إلى أصدقائو أو من خبلل المناقشات والحوارات التي تدور بين االصدقاء ومن أمثمة ىذه Facebook- My Space : المواقع

**− مواقع شبكات الويب االجتماعية القائمة عمى المحتوى (SNS based-content(:**

ويكون المحور الأساسي في هذا النوع هو نشر المحتوى الإلكتروني ومشاركة الاخرين سواء كان المحتوى في شكل صور أو فيديو أو وثيقة، ويعد موقع يوتيوب )**YouTube** )من أمثمة المواقع الخاصة بنشر الفيديو، وموقع فميكر )**Flickr**)من أمثمة المواقع الخاصة بنشر الصور، وموقع اسكر يبد )**scribd**)من مواقع نشر الوثائق والكتب وغيرىا من المواقع، وىنا يجتذب العضو األعضاء اآلخرين الميتمين بنفس المجال.

**أ. د / حسن محمد حويل خميفة د/حسنـية محمـد حـسن المميـجي أ/ نازيو إبراىـيم عبد الفضيل رضــوان**

**− مواقع شبكات الويب االجتماعية القائمة عمى بناء مجتمع صغير label – white( : SNS)**

**ــــــــــــــــــــــــــــــــــــــــــــــــــــــــــــــــــــــــــــــــــــــــــــــــــــــــــــــــــــــــــــــــــــــــــــــــــــــــــــــــــــــــــــــــــــــــــــــــــــــــــــــــــــــــــــــــــــــــــــــــــــــــــــــــــــــــ**

نلك المواقع التي تمكن المستخدم من بناء مجتمع صغير له وظائف معينة يحددها وفقا لاحتياجاته مثل موقع (Ning) وهو موقع يتيح للمستخدم أنماطا مختلفة وتطبيقات مختلفة يختار منها ما يتوافق مع ذوقه الخاص واحتياجاته وهى تسمح بخلق مجموعات لها خصائص معينة والانضمام لها ومن بين تلك المواقع ايضا (Elgg) وهو عبارة عن موقع تعليمي يهتم بالنواحي التعليمية من الدرجة الأولى، ويهتم بجمهور المتعلمين ايضا (Collier,2007) .

**− مواقع شبكات الويب االجتماعية القائمة عمى البيئات االفتراضية متعددة المستخدمين : (Multi-user virtual Environments)**

وهى المواقع التي تتيح للمستخدم عملا شبيها له على الإنترنت "خيال عملي " (vatar A (ويقوم االعضاء باالتصال ببعضيم من خبلل ذلك الشبيو، وأكثر من ذلك تسمح للعضو بعمل بيئة افتراضية خاصة به مثل بناء ( محل – مدرسة – مزرعة – شارع – ٠٠٠ الخ) ، ومن خلال تلك البيئات يتصل بالآخرين، ومن أمثلتها ( Second Life) (World of War craft) و

**− مواقع شبكات الويب االجتماعية القائمة عمى الياتف المحمول (SNS Mobile (:** 

وىى المواقع االجتماعية التي تسمح لؤلعضاء بالتفاعل مع بعضيم البعض من خبلل اليواتف المحمولة، فمثبل نجد كبل من Twitter وMySpace بيا تطبيقات تسمح باستخدام اليواتف المحمولة لمتفاعل، بل وأكثر من ذلك فنجد أن ىناك مجتمعات قائمة عمى اليواتف المحمولة فقط مثل موقع Myubo وApp Whats وSkype وغيرىا في عرض ومشاىدة الفيديوىات والمحادثات المرئية عمى اليواتف المحمولة.

- **1 مواقع شبكات الويب التعميمية االجتماعية القائمة عمى التخصص أو طبيعة محتوى المعمومات المقدمة، وتنقسم إلى :**
- نوع أساسي : وىذا النوع يتكون من ممفات شخصية لممستخدمين وخدمات عامة مثل المراسبلت الشخصية ومشاركة الصور والممفات الصوتية والمرئية والروابط والنصوص والمعمومات بناء عمى تصنيفات محددة مرتبطة بالدراسة أو العمل أو النطاق الجغرافي مثل مواقع فيس بوك وماى سيبس.
- مرتبطة بالعمل: وهوا من أنواع شبكات الويب التعليمية الاجتماعية الأكثر أهمية وهي تربط أصدقاء العمل بشكل احترافي وأصحاب الأعمال والشركات وتتضمن ملفات شخصية لممستخدمين تتضمن سيرتيم الذاتية وما قاموا بو في سنوات دراستيم وعمميم ومن قاموا بالعمل معيم، كذلك ىناك بعض شبكات الويب االجتماعية توفر مميزات أخرى مثل التدوين المصغر مثل موقع (تويتر – بلارك –برايت كايت).

■ شبكات ويب تعليمية اجتماعية للأعمال والشركات: لا تتوقف شبكات الويب التعليمية االجتماعية فقط عند الربط بين األصدقاء واألشخاص بل ىناك شبكات تجمع األعمال والصنعات المتشابو واصحاب الشركات والعاممين بيا وخير مثال عمى ذلك شبكة لينكيد إن "Linked in" ومن خلال تلك الشبكات يمكن للمستخدم كتابة سيرنه الذاتية في مجال تعليمية وعملة ويمكن أن يدعو أصدقاءه لتزكيته لأشخاص آخرين لبدء مجالات عمل جديدة فيما بينيم.

- **3 – مواقع شبكات الويب التعميمية القائمة عمى التقنية، وتنقسم ىذه الشبكات إلى :**
- شبكات شخصية محمية خاصة بأشخاص معينين: ىذه الشبكة تقتصر عمى مجموعة من األصدقاء والمعارف والتي تعمل عمى التواصل االجتماعي فيما بينيم بشكل منظم لمتواصل وعمل حياة اجتماعية من خبلل ىذه الشبكات.
- شبكات مهنية : ظهرت وانتشرت مثل هذه الشبكات في الآونة الأخيرة لخلق بيئة تعليمية وبيئة تدريبية مفيدة مثل المنصات التعميمية ومنيا منصة إدمودو Edmodo، وأخرى حرفية إلستقبال سير ذاتية لممشتركين مع استقبال توظيف من جانب الشركات لتواجو البطالة واحتياج دول العالم لتنشيط العمل واستخدام ىذه التقنية المتطورة ، وتقدم خدمات عمى مستوى المين المختمفة وغيرىا مثل شبكة لينكيد إن "in Linked".
	- **سابعا : شبكة إدمودو"Edmodo"**

#### **خصائص إدمودو Edmodo :**

- جميع خدمات موقع إدمودو مجانية.
- يدعم استراتيجيات متنوعة في العملية التعليمية.
- تمكن المعلمين والمتعلمين مشاركة الملفات والأحداث الأخيرة والواجبات.
	- تتيح إنشاء وايجاد مدونة خاصة لمصف.
- بإمكان المعممين من إرسال الواجبات، ومشاركة الروابط والممفات، وارسال رسائل تنبيو لؤلفراد أو المجموعات.
	- بإمكان المعلمين وضع تقوم دراسي للصف، ووضع الوجبات للواجبات والأنشطة الصفية
		- وضع ملخص بالأنشطة الصفية على الصفحة الرئيسة.

**مميزات استخدام اإلدمودو في العممية التعميمية :**

أشار ىيثم عمى ) 6104 671-601،( إلى أىم مميزات استخدام منصة إدمودو Edmodo في العملية التعليمية فيما يلي: − تيدف إلى التواصل ، والمشاركة الفعالة بين المعممين وطبلبيم في بيئة تعمم مغمقة آمنو . − تساعد المعممين عمى متابعة إنجاز الميام المطموبة من المتعممين. − يمكن لممعممين إضافة مقاطع الفيديو، ومشاركتيا مع المتعممين .

#### **أ. د / حسن محمد حويل خميفة استخدام شبكة الويب التعميمية إدمودو"Edmodo "أ.د.م/ ماريان ميالد منصور جرجس د/حسنـية محمـد حـسن المميـجي أ/ نازيو إبراىـيم عبد الفضيل رضــوان**

− تساعد المعممين وطبلبيم عمى تبادل الممفات، والشروحات واوراق العمل وسيولة والروابط االثرائية، واالختبارات بكل سيولة.

**ــــــــــــــــــــــــــــــــــــــــــــــــــــــــــــــــــــــــــــــــــــــــــــــــــــــــــــــــــــــــــــــــــــــــــــــــــــــــــــــــــــــــــــــــــــــــــــــــــــــــــــــــــــــــــــــــــــــــــــــــــــــــــــــــــــــــ**

- − تساعد المعممين عمى التواصل مع معممين آخرين عمى اإلدمودو Edmodo وتبادل الخبرات.
	- − يمكن لممعممين إرسال الواجبات، والميمات األدائية ليم من خبللو وتحديد موعد لتسميميا.
- − يمكن لممعممين وضع الخطة الدراسية، ومشاركتيا مع المتعممين أو أولياء األمور ومدير المدرسة.
- − تساعد المعممين عمى تكوين مكتبة رقمية خاصة بالمحتوى التعميمي؛ يمكن تبادل مكوناتيا مع المتعممين أو زمبلء آخرين في أي مكان.
	- يمكن للمعلمين عمل تصويت حول أي موضوع لمعرفة رأى المتعلمين فيه بكل سهولة.
- − تساعد المعممين عمى التواصل مع المتعممين فوق المستوى، وتزويدىم بروابط تعمم إثرائية. − تساعد المعممين عمى التواصل مع المتعممين ذوى المستوى المتدني، وتزويدىم بميام علاجية نتاسب قدراتهم.
	- − تعزيز المتعممين المتفوقين بأوسمة خاصة، يمكن لممعممين تصميميا بكل سيولة.
	- − تسمح لمتواصل مع أولياء األمور، واطبلعيم عمى مستوى أبنائيم في المقرر الدراسي.
- − تحتوى عمى متجر إلكتروني، يحتوى عمى عدد من البرامج والتطبيقات المفيدة لممعممين والمتعلمين.
	- − شبكة ويب تعميمية مجانية، خالية من اإلعبلنات، سيمة االستخدام .

# **الخدمات التي توفرىا شبكة الويب التعميمية إدمودو في التعميم :**

الخدمات التي تجعل من بيئة إدمودو"Edmodo "مفضمة لدى المعممين والمتعممين ويمكن استخدامها في العملية التعليمية كما تم تتفيذها في البحث الحالي وهي :

-0 **Groups :** يمكن من خبلليا إنشاء مجموعات أو فصول د ارسية، وتظير أيضا فييا كافة الفصول والمجموعات التي يتم إنشاؤىا مسبقا، إذ يتسنى لممتعمم الدخول إلى المجموعة أو الفصل الذي يريده بكل سيولة ويسر ومن المميزات الرائعة أن إدمودو ال يطمب معمومات شخصية من المتعلم؛ مثل: البريد الإلكتروني أو الـهاتف الـجوال إنما يطلب فقط الاسم الأول واألخير واسم المستخدم والرقم السري، وأىم شيء كود المجموعة Group code وىو عبارة عن كود خاص بكل مجموعة، يعطيه المعلم للمتعلم ليتسنى له الدخول إلى المجموعة ً في بيئة إدمودو، ويتيح الخيار Groups أيضا االنضمام إلى مجموعات أخرى ويمكن أيضا إنشاء مجموعات فرعية داخل المجموعة الرئيسة؛ إذ يمكن االستفادة منيا في تقسيم المتعممين لمجموعات فرعية وتوزيع الميام بينيم، مما يسيم بدوره في عممية التعمم التشاركي أو إنشاء مجموعات فرعية لممتعممين الذين يحتاجون إلى اىتمام أكثر من غيرىم.

- -6 وباستخدام األمر Members يمكن التحكم في المتعممين من خبلل حذفيم أو إعطائيم صلاحية المعلم، ويمكن أيضا إعطاؤهم صلاحية القراءة فقط أو القراءة والتعديل إلى غير ذلك من الصلاحيات التي تساعد المعلم في إدارة المجموعة.
- -0 Latest Posts: يشبو إلى حد كبير األمر »آخر األخبار« في الفيس بوك، حيث يتيح استعراض المشاركات األخيرة من رسائل أو صور أو فيديو أو اختبارات أو تصويت، وتترتب المشاركات الأحدث فالأحدث، ويمكن أيضا إعادة ترتيب المشاركات حسب مشاركة المعمم أو المشاركة لمتعمم معين أو الترتيب حسب االختبارات أو التصويت وغيرىا من خيارات الترتيب وهنا يمكن إضافة ومشاركة مقاطع الصوت والفيديو وامكانية التعليق عليها، ومشاركة الصور والتعليق عليها، ومشاركة الروابط أو المقالات العلمية للمتعلمين ليستفيدوا منها في الجلسات التعليمية.
- -7 Reply: ويستخدم لمرد أسفل المشاركات، ويمكن االستفادة منو في تقديم التغذية الراجعة الفورية، حيث يتم تعزيز اإلجابة الصحيحة، وتصحيح اإلجابة الخاطئة.
- -0 Library: تتيح لممعمم تحميل الممفات والروابط والصور والمقاالت وتنظيميا في مجمدات ومشاركتيا مع المجموعات داخل إدمودو. وتوجد ميزة رائعة وىي إمكانية ربط المكتبة بخدمة Google Drive حيث يمكن االستفادة من تطبيق معالج النصوص والعروض التقديمية واالستفادة من المساحة التخزينية الكبيرة التي توفرىا Google Drive.
- -2 Planner: يتيح ىذا األمر بناء خطة دراسية متكاممة ليطمع عمييا المتعممون ويتعرفوا من خلالها على مواعيد الجلسات التعليمية، ومواعيد تسليم الواجبات والمشروعات، ومواعيد االختبارات.
- -4 Assignment: يتيح ىذا األمر إنشاء ميام لممجموعات حيث ترسل إشعارات لممجموعة بوجود ميمة معينة، ويقوم المتعمم بعد إتمام الميمة بالضغط عمى زر Turned In ليخبر المعلم أنه انتهى من تسليم المهمة، ويمكن تحديد زمن لتسليم المهمة، واذا قام المتعلم بتسليم عمله متأخرا فإنه ينبهه أنه قام بتسليم العمل متأخرا عن الموعد المحدد.
- -8 Quizzes: من خبلل ىذا األمر يستطيع المعمم إنشاء اختبار لممتعممين، وتتيح بيئة إدمودو أنواعا متعددة من الأسئلة؛ مثل: الاختيار من متعدد، والصواب والخطأ، والتوصيل، واكمال الفراغات وغيرها وتضيف الإدمودو وقتا محددا لزمن الاختبار ، بالإضافة إلى إمكانية تحديد التوقيت المناسب لإرسال الاختبار للمتعلمين ومن المميزات الجميلة إمكانية تصحيح االختبار بشكل إلكتروني واعطاء المتعمم الدرجة النيائية وكذلك تزويده باإلجابات الصحيحة والخاطئة.
- -6 Alerts: يتيح ىذا األمر إرسال تنبييات لمطبلب لتذكيرىم بموعد محدد؛ مثل موعد االختبار أو اقتراب موعد تسليم الواجبات، وينيح النتبيه بالكتابة فقط بـ ١٤٠ حرفا.

#### **أ. د / حسن محمد حويل خميفة استخدام شبكة الويب التعميمية إدمودو"Edmodo "أ.د.م/ ماريان ميالد منصور جرجس د/حسنـية محمـد حـسن المميـجي أ/ نازيو إبراىـيم عبد الفضيل رضــوان**

-01 Progress: يمكن من خبللو استعراض مقدار تقدم المتعممين حيث يظير درجات المتعلمين في الاختبارات بشكل منظم في شكل جدول، ويمكن أيضا تصديره بصيغة اكسل باإلضافة إلى استعراض Badges الخاصة بالمتعممين.

**ــــــــــــــــــــــــــــــــــــــــــــــــــــــــــــــــــــــــــــــــــــــــــــــــــــــــــــــــــــــــــــــــــــــــــــــــــــــــــــــــــــــــــــــــــــــــــــــــــــــــــــــــــــــــــــــــــــــــــــــــــــــــــــــــــــــــ**

- 10 Badges : يتيح هذا الأمر إنشاء إشارات تحفيزية للمتعلمين يمكن استخدامها بعد االختبارات أو عند تسميم الواجبات أو المشاريع؛ مثل: عبارة متعمم جيد، أو مجتيد أو غيرىا من العبارات، ويتيح أيضا للمعلم أن يصمم العبارات التحفيزية التي يرغبها.
- -06 Poll: إذا كان المعمم يحتاج إلنشاء تصويت حول موضوع أو قضية معينة فإن الخيار Poll هو المناسب لذلك؛ إذ يمكن الاستفادة منه لأخذ آراء المتعلمين في قضية ما قبل بداية الجلسة للتعرف على معرفتهم عن الموضوع الدراسي.
- -00 Accessibility: توفر إدمودو سيولة الوصول إلييا باستخدام الحاسبات الشخصية، باإلضافة إلى األجيزة الذكية؛ إذ تم إنشاء تطبيق باسم إدمودو لؤلجيزة التي تستخدم نظام IOS أو نظام Android بشرط توفر إنترنت لموصول إلييا.
- -07 Parent Accounts: من خبلل تزويد أولياء األمور بالكود الخاص باالبن يستطيعون متابعة تقدم تعلم ابنائهما ومعرفة درجاتهم في الاختبارات والاطلاع على الواجبات لكي يكونوا عمى معرفة بمستوى ابنائيم الدراسي.
- -00 Edmodo Apps: حيث توفر العديد من التطبيقات التي يمكن استخداميا لمساعدة المعمم والمتعممين في التدريس مثل تطبيقات اوفيس 020وتشغيميا مباشر دون الحاجة إلى تستطيبيا عمى جياز المستخدم.
- -02 spotlight Edmodo: توفر إدمودو اضواء عمى الموضوعات المتاحة لقاعدة بيانات إدمودو فى مجالات تعليمية متعددة يمكن الاستفادة بها فى بناء العناصر التعليمية وايضا بناء االختبارات واضافتيا الى مكتبة المعمم.
- -04 Handouts : وتمكن ىذه االداة من اضافة صدقات من المعممين المستخدمين قاعدة بيانات المنصة وعرض النصوص والميديا التى تم نشرىا من قبل االصدقاء.

#### **إجراءات الدراسة**

## **تصميم برنامج الستخدام شبكة الويب التعميمية "Edmodo "وتطبيق تجربة البحث**

تم تصميم برنامج لاستخدام شبكة الويب التعليمية إدمودو وفق نموذج شلتوت(٢٠١٥) لتوظيف شبكات الويب الاجتماعية التعليمية في المقررات الدراسية مع اجراء بعض التعديلات عمية ليتناسب مع البحث الحالي.

**أوال : م ارحل نموذج توظيف شبكات الويب التعميمية في المقررات الدراسية أ- مرحمة الدراسة والتحميل وتشمل ىذه المرحمة الخطوات التالية -: 2– دراسة المشكمة وتحديدىا:**

 وىى" ضعف في ميارات لغة JavaScript لدى معممي الحاسب اآللي لممرحمة اإلعدادية"، وذلك من خبلل:

- الاطلاع على الدراسات السابقة وان جاءت قليلة على الدراسات العربية وذلك دليل على صعوبة في ميارات لغات البرمجة بصفة عامة ولغةJavaScript.
- عمل دراسة استطلاعية(استبانة) طبقت على معلمي الحاسب الآلي بالمرحلة الإعدادية بإدارة ديروط والتي اظيرت ضعف في ميارات لغةJavaScript .
	- **1 - تحميل خصائص المتعممين المستيدفين وسموكيم المدخمي :**

 إن اليدف من ىذا التحميل ىو التعرف عمى المتعممين الموجو ليم شبكات الويب التعميمية – مادة المعالجة التجريبية – وذلك من خبلل تحديد الجوانب المعرفية والوجدانية والنفس حركية، والميارات والقدرات الخاصة بيم ومعرفة مستوى السموك المدخمي ليم ومدى ما لديهم من معلومات عن المحتوى التعليمي المقدم من خلال هذه البرامج .

لذلك فقد تم اختيار (مجموعة البحث) من معلمي الحاسب الآلي للمرحلة الإعدادية بإدارة ديروط التعليمية الذين يقومون بتدريس المقرر ولديهم رغبة في تلقى التدريب عبر الانترنت، وذلك عن طريق السادة الموجيين القائمين بمتابعة ىؤالء المعممين ومعرفة مستوياتيم العممية وخبراتهم ورغباتهم في البرامج التدريبية وقد تمت مقابلة المعلمين أيضا اثناء حضورهم التدريبات المعدة من قبل الوزارة ومناقشتيم في بعض الموضوعات التي ليا عبلقة بتطبيق البحث الحالي، وقد اشارت نتائج هذه المقابلات إلى أن المعلمين لديهم الرغبة في تلقى التدريب عبر الانترنت خاصة في لغات البرمجة، وبتحليل السلوك المدخلي للمعلمين تبين عدم قيامهم بالتدريب من خلال شبكات الويب التعليمية من قبل؛ فقد تم تحليل خصائص المتعلمين في ضوء العناصر التالية:

- معلمي الحاسب الآلي بالمرحلة الاعدادية محافظة أسيوط إدارة ديروط التعليمية.
- المعممين الذين يتوافر لدييم متطمبات التدريب عبر األنترنت، و تتمثل تمك المتطمبات في امتبلك كل معمم جياز كمبيوتر مع إمكانية االتصال باإلنترنت، فضبل عن توافر بعض ميارات استخدام خدمات شبكة االنترنت

أ. د / حسن محمد حويل خليفة<br>أ.د.م/ ماريان ميلاد منصور جرجس **د/حسنـية محمـد حـسن المميـجي أ/ نازيو إبراىـيم عبد الفضيل رضــوان**

> **-3 تحديد االحتياجات التعميمية من شبكات الويب التعميمية 3 -2- تحديد األدوات**

في هذه الخطوة تم تحديد الأدوات المستخدمة في منصة إدمودو التعليمية وذلك من خبلل إطبلع البحث، واستشارة بعض المتخصصين حيث تم اختيار األدوات التالية : Google Drive لتخزين المحتوى التعليمي عليه وبعض العناصر التعليمية للمقرر الدراسي من (ملفات فبلش- ممفات بوربوينت – ممفات فيديو(،مدونة تعميمية، Channel YouTube قناة يوتيوب لعرض ممفات الفيديو عمييا.

**ــــــــــــــــــــــــــــــــــــــــــــــــــــــــــــــــــــــــــــــــــــــــــــــــــــــــــــــــــــــــــــــــــــــــــــــــــــــــــــــــــــــــــــــــــــــــــــــــــــــــــــــــــــــــــــــــــــــــــــــــــــــــــــــــــــــــ**

**3 – -1 تحميل الموارد والقيود في البيئة التعميمية :** 

**تحميل الموارد والقيود المادية :**

تم في هذه الخطوة تحديد متطلبات بيئة استخدام شبكة الويب التعليمية"Edmodo" وذلك للجلسة التمهيدية حيث تم توفير عدد (٢٠) جهاز كمبيوتر بمركز التدريب للتطوير التكنولوجي بمدرسة محمد رجائي الطحبلوى، وتوفير اتصال جيد باإلنترنت وجياز داتاشو وسبورة عرض، وذلك لتدريب المتعلمين على الاستخدام المنصة التعليمية إدمودو في الجلسة التمهيدية، وذلك لشرح طبيعة المنصة وكيفية استخداميا إلجراء تجربة البحث، واستخدام قاعدة بيانات المنصة وهى مجانية الاستخدام وتوفر العديد من الأدوات التعليمية التطبيقية مجانا.

**-4 تحميل خصائص شبكات الويب التعميمية**

 في ىذه الخطوة تم تحميل الخصائص العامة لشبكات الويب االجتماعية التعميمية وانتقاء ما ىو مناسب إلحداث عممية التعمم وتطبيق استراتيجيات متنوعة من خبلل منصة إدمودو ومنيا:

- o خاصية إنشاء ممفات شخصية Profiles
	- o خاصية الصور Photos
	- o خاصية المجموعات Gropes
		- o خاصية الفيديو Videos
	- o خاصية األحداث الميمة Events
	- Market Place اإلعبلن خاصية o
		- o خدمة المدونات Bloges
	- Mobile Service المحمول خدمات o

**555**

- o خدمة متابعة آخر األخبار RSS
	- Pages الصفحات o

**-5 تحميل المقرر الدراسي -2-5تحميل المحتوى :**

في هذه الخطوة تم تحليل المحتوى التعليمي للغة JavaScript واعداد قائمة بالجوانب المعرفية والميارية لكل لغة عمى حدة، وعرضيا عمى المحكمين، والتعديل في ضوء آرائيم، و نفذ التعديبلت المطموبة في ضوء آراء المحكمين وتوجيياتيم

ومن خلال تحديد الأهداف التعليمية في صورتها النهائية، تم صياغة المحتوى الخاص بتنمية ميارات لغة JavaScript من خبلل بيئة شبكة الويب التعميمية عمى شكل عناصر تعليمية مصحوبة بالأنشطة العملية نظرا لطبيعة لغتي البرمجة، حيث يتم رفعها Upload على شبكة الويب التعليمية "Edmodo" وبناء على ما سبق أعد الباحث المحتوى التعليمي متضمنا األنشطة التعميمية في صورتيما المبدئية، ثم قام بعرضيما عمى مجموعة من المحكمين المتخصصين في مجال مناهج وطرق تدريس تكنولوجيا التعليم وذلك للتعرف على آرائهم فيما يلي :

- مدى ارتباط الأنشطة التعليمية بالأهداف التعليمية الموضوعة له.
	- مدى كفاية الأنشطة التعليمية لتحقيق الأهداف التعليمية.
	- مدى ملائمة الأنشطة التعليمية لتحقيق الأهداف التعليمية.

ثم عقب ذلك المعالجة اإلحصائية إلجابات السادة المحكمين بحساب النسبة المئوية لمدى ارتباط المحتوى التعليمي بالأهداف، وتقرر اعتبار المحتوى الذى يجمع على تحقيقه للأهداف أكبر من ٨٥% من المحكمين يحقق الأهداف بالشكل المطلوب كما تمت المعالجة الإحصائية لإجابات السادة المحكمين بحساب النسبة المئوية لمدى كفايته لتحقيق الأهداف التعليمية، وتقرر اعتبار المحتوى الذى أجمع المحكمون عليه لتحقيق الهدف أكبر من ٨٥% كاف لتحقيق اليدف بالشكل المطموب.

**-1-5 تنظيم المحتوى وتتابع العرض :**

اتبع في تنظيم عرض المحتوى طريقة التتابع المنطقي حيث تم تحديد الميارات األساسية لتدريب المتعممين عمى ميارات لغة JavaScript في خمس ميام وىى كالتالي : o يحدد الميارات الرئيسة لمجمسة المعروضة . o ينفذ الميارات الفرعية لمجمسة المعروضة . o يقارن بين أشكال المحتوى التعميمي لمجمسة المعروضة. o يحدد المناقشات والممحات الخاصة لمجمسة المعروضة . o يفسر نتائج الميام والتكميفات لمجمسة المعروضة .

أ. د / حس**ن محمد حويل خليفة**<br>أ.د.م/ ماريان ميلاد منصور جرجس **د/حسنـية محمـد حـسن المميـجي أ/ نازيو إبراىـيم عبد الفضيل رضــوان**

**ب- مرحمة التحديد واالختيار:**

وتتعمق ىذه المرحمة بوصف المبادئ النظرية واإلجراءات العممية المتعمقة بكيفية إعداد شبكة الويب التعليمية بشكل يكفل تحقيق الأهداف التعليمية المراد تحقيقها وتشمل هذه المرحلة الخطوات التالية:

**ــــــــــــــــــــــــــــــــــــــــــــــــــــــــــــــــــــــــــــــــــــــــــــــــــــــــــــــــــــــــــــــــــــــــــــــــــــــــــــــــــــــــــــــــــــــــــــــــــــــــــــــــــــــــــــــــــــــــــــــــــــــــــــــــــــــــ**

**2 - تحديد االىداف المراد تحقيقيا من توظيف شبكات الويب التعميمية 2 – -2تحديد اليدف العام** 

في ىذه الخطوة تم تحديد اليدف العام لمبحث وىو تنمية ميارات لغة JavaScript لدى معلمي الحاسب الآلي للمرحلة الإعدادية من خلال شبكات الوبب التعليمية.

**2–-1 عممية تحديد األىداف التعميمية وتحميميا :**

يرتبط نجاح شبكة الويب التعميمية "Edmodo "المقترحة ارتباطا وثيقا بتحديد األىداف وتصميمها حيث أن تحديد الأهداف يساعد على اختيار الخبرات التعليمية المناسبة، واختيار مصادر التعلم والأنشطة التي تساعد بدورها في تقديم الخبرات التعليمية للمتعلمين، وكذلك أساليب التقويم وقياس نواتج التعلم بعد الانتهاء من شبكة الويب التعليمية، كما أن التحديد الدقيق للأهداف التعليمية في شبكة الويب التعليمية يساعد على توضيح مستوى التعلم والأداء المطلوب ويؤدى إلى النجاح في تحقيق الأهداف .

ويلي الهدف العام مجموعة الأهداف السلوكية، وتم صياغة الأهداف السلوكية التي تسعى شبكة الويب التعليمية"Edmodo" لتحقيقها، وقد روعي في تحديد الأهداف المعايير التالية :—

- الصياغة في عبارات واضحة ومحددة . - أن تكون واقعية ويسيل مبلحظتيا وقياسيا . - أن يتضمن كل ىدف ناتجا تعميميا واحدا وليس مجموعة من النواتج . - تنظيم ىذه األىداف في تسمسل ىرمى من البسيط إلى المركب . **-3-2 تصميم أدوات القياس : في ىذه الخطوة تم عمل اآلتي :**

- إعداد اختبار تحصيل لقياس الجانب المعرفي في لغة JavaScript و بطاقة مبلحظة لقياس الجانب الميارى في لغة JavaScript.
	- تقديم االختبار وبطاقة المبلحظة لممحكمين لتقييميما والتعديل في ضوء آراء المحكمين .

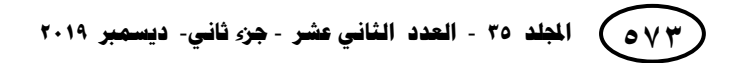

**المجمة العممية لكمية التربية – جامعة اسيوط**

**ــــــــــــــــــــــــــــــــــــــــــــــــــــــــــــــــــــــــــــــــــــــــــــــــــــــــــــــــــــــــــــــــــــــــــــــــــــــــــــــــــــــــــــــــــــــــــــــــــــــــــــــــــــــــــــــــــــــــــــــــــــــــــــــــــــــــ**

- اعداد سيناريو شبكة الويب التعميمية إدمودو"Edmodo "وعرضيا عمى السادة المحكمين والمتخصصين لإبداء المقترحات وتعديله في صورته النهائية.
- اعد دليل استخدام الشبكة التعميمية إدمودو "Edmodo "لمطالب والمعمم وعرضيا عمى السادة المحكمين وعدل في ضوء آرائيم.

**-4-2 تصميم استراتيجيات التعميم والتعمم :**

نظرا لطبيعة شبكة الويب التعليمية"Edmodo"، ومجموعة البحث من حيث الجوانب(السلوكية – المعرفية – النفس حركية )، فإن استراتيجية التعلم التشاركي هي التي استخدمت في ىذا البحث، وذلك عن طريق تقسيم مجموعة البحث الى )7( أربع مجموعات داخل الفصل Class بواسطة االداة grupe small كل مجموعة تكونت من)0( خمس أفراد.

**-2-4-2 تصميم استراتيجية التعميم العامة :**

تم تصميم الاستراتيجية بشكل تفصيلي بحيث تتضمن العناصر التالية

جدول (۱)

**مكونات االستراتيجية التعميمية لتنمية ميارات لغتي البرمجة ـJavaScript**

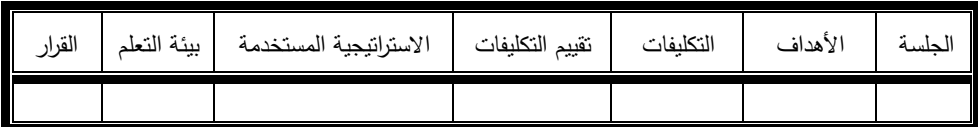

**-1-4-2إعداد سيناريو شبكة الويب التعميمية إدمودو "Edmodo":** 

 وقد تم إعداد السيناريو في صورة شاشات لصفحات شبكة الويب التعميمية في صورة إطار بعد اآلخر، وقان الباحث بعرض السيناريو الخاص بشبكة الويب التعميمية عمى خبراء متخصصين في مجال تكنولوجيا التعليم، وذلك للاستطلاع رأيهم في مدى :

- تحقيق السيناريو لؤلىداف التعميمية الموضوعة.
- مناسبة تصميم صفحات شبكة الويب التعميمية إدمودو لما تحويو الشبكة .
- مناسبة الميام والتكميفات لميارات لغةJavaScript الموجودة داخل السيناريو.

وبعد الانتهاء من صياغة شكل السيناريو الأساسي في صورته المبدئية تم عرضة على مجموعة من المحكمين المتخصصين في مجال تكنولوجيا التعليم وذلك لاستطلاع رأيهم فيما يلى:

- مدى تحقيق السيناريو لؤلىداف التعميمية الموضوعة. - مدى صحة المصطمحات العممية والفنية المستخدمة في السيناريو. - مدى مناسبة عدد اإلطارات المستخدمة لمتعبير عن المحتوى التعميمي. - مدى مناسبة أسموب التقويم وأسموب الرجع المستخدم في شبكة الويب التعميمية إدمودو.

**أ. د / حسن محمد حويل خميفة د/حسنـية محمـد حـسن المميـجي أ/ نازيو إبراىـيم عبد الفضيل رضــوان**

**-3-4-2 اعداد دليل االستخدام**

تم في ىذه الخطوة اعداد دليل شامل الستخدام الشبكة التعميمية إدمودو "Edmodo "من قبل الطالب والمعمم وعرضيا عمى السادة المحكمين وعدل في ضوء آرائيم**. -1 تحديد واختيار شبكات الويب التعميمية المراد توظيفيا في عرض المقرر**

**ــــــــــــــــــــــــــــــــــــــــــــــــــــــــــــــــــــــــــــــــــــــــــــــــــــــــــــــــــــــــــــــــــــــــــــــــــــــــــــــــــــــــــــــــــــــــــــــــــــــــــــــــــــــــــــــــــــــــــــــــــــــــــــــــــــــــ**

في ىذه الخطوة تم تحديد شبكة الويب التعميمية إدمودو Edmodo المراد توظيفيا في عرض المقرر من خلالها؛ نظرا لما نتميز به شبكة إدمودو من خصائص ومميزات تم ذكرها سالفا، وكذلك فوائد تعميمية بالنسبة لممعمم والمتعمم كما تم ذكرىا في دليل االستخدام وتم في ىذه الخطوة ايضا اآلتي :

#### **-2-1 اختيار مصادر التعمم ووسائمو المتعددة**

أعدت مصادر التعلم لشبكة الويب التعليمية إدمودو "Edmodo" في ضوء الأهداف التعليمية والأسلوب المناسب لكل هدف، بحيث تخدم المحتوى التعليمي الذى سبق اختياره وتحديده، وقد روعي في تمك الوسائل أن تكون متعددة ومتنوعة لتراعى الفروق الفردية بين المتعلمين وكذلك لتثير اهتمامهم وتزيد من دافعيتهم للدراسة في شبكة الويب التعليمية إدمودو، ومن تمك الوسائل التعميمية التي تساعد في تحقيق أىداف الشبكة المقترحة العناصر التعليمية التالية:

- المحتوى التعميمي في صورة ممفات )Video Flash -PowerPoint –Word)
- عديد من التطبيقات واألدوات التي تساعد عمى التعمم الذاتي، والتشاركي ومنيا تحميل الصور (اللمحات الخاصة بالمتعلم )، والفيديوهات وغرف الحوار المباشر .
- عديد من الميام والتكميفات العممية والتطبيق المباشر عمى االمثمة العممية المعروضة من خلال الشبكة او لعرض المواقع الاثرائية التفاعلية التي تتشر.

## **1-1 - اتخاذ الق ارر بشأن الحصول عمى المصادر أو إنتاجيا محميا:**

 وذلك في ضوء نتائج الخطوة "تحميل الموارد والمعوقات" ونتائج عمميات اختيار الوسائل وجد الباحث الكثير من الوسائل الجاىزة في شبكة الويب التعميمية إدمودو "Edmodo "مستوفية الشروط والمعايير التربوية والفنية، وبدون تكاليف ومتاحة، ومناسبة لمشروط والمواصفات.

**3 - تحديد شكل التفاعل مع الطالب من خالل شبكات الويب التعميمية )متزامن / غير متزامن(**

في هذه الخطوة تم تحديد اشكال التفاعلات التعليمية للمتعلم(متزامن / غير متزامن)، وكما يتضح بالشكل يوجد نوعين من التفاعل للمتعلم خلال منصة إدمودو وهو التفاعل الفردى وذلك مع واجية المستخدم ومع المحتوى التعميمي، وتفاعل اجتماعي ويحدث نوعين من التفاعل اما في مجموعات صغيرة ( المجموعة نفسها ) أو مجموعات كبيرة داخل شبكة الويب التعميمية إدمودو "Edmodo "كما بالشكل التالى.

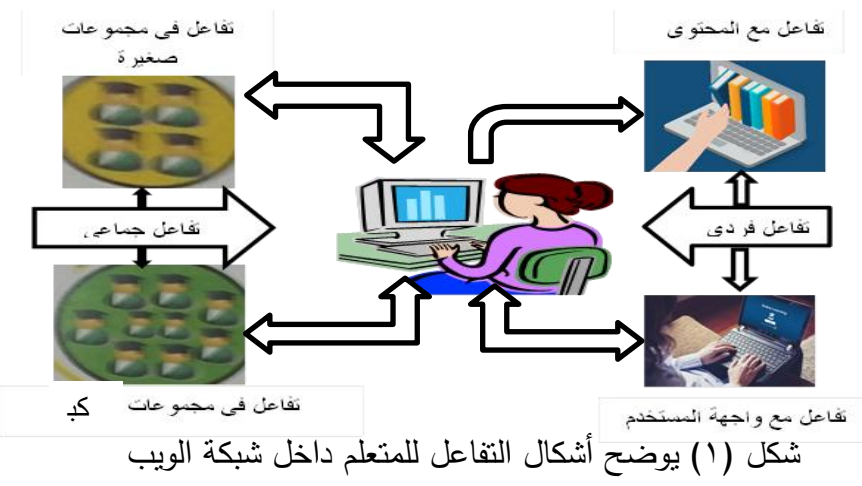

#### **ج – مرحمة التخطيط والتنفيذ**

- ويتم في ىذه المرحمة الخطوات التالية:
- **-2 تخطيط طريقة عرض المقرر عمى شبكات الويب التعميمية المختارة )يومية – اسبوعية – شيرية (**

اتبع في تنظيم عرض المحتوى طريقة التتابع المنطقي في صورة جمسات منفصمة وبتوقيت موحد لكافة الجمسات حيث تم استخدام اداة الـ Poll الستطبلع رأى المجموعة (تصويت) من خلال المنصة إدمودو على الزمن المناسب لعرض الجلسة بكافة عناصرها التعليمية والتكليفات والتقويم الخاص بكل جلسة، وتم عرض الجلسات الواحد تلو الاخرى بتوقيت يوم لكل جمسة بإجمالي ستة جمسات التي تم عرضيا عمى منصة إدمودو، وذلك خبلف الجمسة التمييدية التي تم فييا شرح استخدام المنصة وعمل حساب لكل متعمم وتسجيل الدخول وشرح الصفحة الرئيسية للمتعلم وكيفية التعامل مع ادوات المنصة، ثم تطبيق الاختبار القبلي وبطاقة الملاحظة القبلية للغة JavaScript ، وكذلك الجلسة الختامية التي تم تطبيق أدوات البحث بعديا.

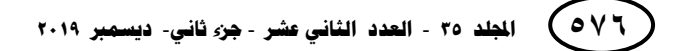

**أ. د / حسن محمد حويل خميفة استخدام شبكة الويب التعميمية إدمودو"Edmodo "أ.د.م/ ماريان ميالد منصور جرجس د/حسنـية محمـد حـسن المميـجي أ/ نازيو إبراىـيم عبد الفضيل رضــوان**

**-1تخطيط شكل الشبكة التعميمية إدمودو Edmodo من شبكات الويب التعميمية )صفحات – قنوات – مدونات –..(كما في الشكل التالى توضيح لتخطيط شكل منصة إدمودو.**

**ــــــــــــــــــــــــــــــــــــــــــــــــــــــــــــــــــــــــــــــــــــــــــــــــــــــــــــــــــــــــــــــــــــــــــــــــــــــــــــــــــــــــــــــــــــــــــــــــــــــــــــــــــــــــــــــــــــــــــــــــــــــــــــــــــــــــ**

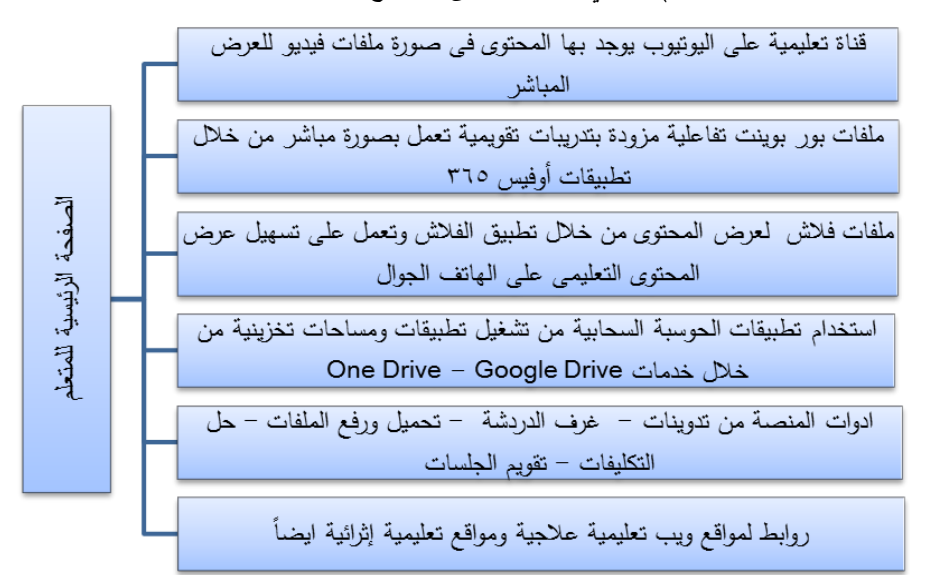

**-3تنفيذ التخطيط الذى تم عممو لعرض المقرر والتفاعل مع الطالب شكل )1( يوضح تخطيط منصة ادمودو Edmodo من شبكات التواصل االجتماعي**

تم نتفيذ التخطيط الذى تم عمله وعرض المحتوى التعليمي بعناصره التعليمية كتجربة استطلاعية لتلاشى السلبيات الفنية وتبسيط الاستخدام للمتعلم كما سيتم ذكره في المرحلة التالية بشيء من التفصيل.

**-2-3 اسموب العرض لمجموعة استطالعية**

تم فى هذه الخطوة تنفيذ التخطيط الذى تم عمله وعرض المحتوى التعليمي بعناصره التعميمية باستخدام شبكة الويب التعميمية "Edmodo "الذى وفرت الكثير من االحتياجات الخاصة بالمعالجة التجريبية للبحث، وفي الوقت نفسه اتسمت بسهولة الاستخدام واتاحت مجموعة كبيرة من الأدوات والتطبيقات التي سمحت بإجراء التجربة بكفاءة عالية، حيث تم إنشاء حساب معمم عمى موقع [com.edmodo.www://http](http://www.edmodo.com/) ثم استخدم قاعدة بيانات شبكة إدمودو "Edmodo "في إنشاء األنشطة والمجموعات بالشبكة من خبلل اإلجراءات التالية:

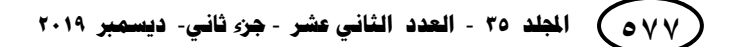

- تم إنشاء مجموعة باسم التجربة االستطبلعية بتاريخ 6108/6/00م بكود **wb7gjg**، ومن الميزات الهامة لشبكة إدمودو انه يتم تغيير الكود باستمرار بحيث لا يتمكن احد من الدخول الى الفصل اال بإذن من المعمم واعطاءه كود الفصل من قبل المعمم.
- تم اختيار مجموعة تكونت من )2( ستة معممين من معممي الحاسب في التجربة الاستطلاعية.
- تم تطبيق االختبار القبمي وبطاقة المبلحظة لكل من لغتي البرمجة HTML وJavaScript، وتم تدريبيم عمى كيفية التسجيل وشرح صفحات الشبكة بالكامل وكيفية استخداميا واعطاء كل منيم دليل استخدام شبكة الويب التعميمية إدمودو ،وكود المجموعة **wb7gjg** بعد تدريبيم.
- تم رفع الجلسات بعناصرها التعليمية من ( ملفات فيديو ملفات فلاش ملفات بوربوينت ) بنفس التاريخ السابق 6108/6/00م، وتم تحديد المخطط الزمنى لمجمسات بعد عمل استطلاع لمجموعة التجربة الاستطلاعية على التصويت على الزمن الكافي للانتهاء من الجمسة بالتكميفات المطموبة والوقت المناسب لمتواجد معا في توقيت معين عمى الشبكة لحدوث التعمم التعاوني التشاركي.
- تم رفعUpload للمحتوى التعليمي بكافة عناصره التعليمية السابق ذكرها والتكليفات وتحديد الزمن اللازم لنتفيذها .
- تم إنشاء التقويمات الخاصة بكل جمسة)أنشطة تعميمية اختبارات– مناقشات عبر غرف الحوار ).
- بعد االنتياء من عرض الجمسات في 6108-6-02 م، تم تطبيق االختبار البعدي وبطاقة المبلحظة لمغة JavaScript بتاريخ 01 – 6108-6م.
	- معالجة البيانات احصائيا وقياس ثبات وصدق أدوات البحث.
	- **-1-3 عمميات التقويم البنائي لشبكة الويب التعميمية إدمودو**

بعد االنتياء من استخدام منصة إدمودو "Edmodo "ككل تم ضبطيا والتحقق من صلاحيتها للتطبيق وذلك بعرض السيناريو الخاص بشبكة على مجموعة من المحكمين اعضاء هيئة التدريس تخصص تكنولوجيا التعليم لإبداء رأيهم في مدى صلاحية شبكة الويب التعليمية إدمودو لمتطبيق، وقد ابدى السادة بعض المبلحظات التي وضعت في االعتبار عند إعداد الصورة النهائية للشبكة ،وقد اخذ الباحث بهذه التعديلات وتم تعديلها حتى اصبحت الصورة النهائية، وبعد الانتهاء من عمليات التقويم البنائي، واجراء التعديلات اللازمة، تم إعداد النسخة النهائية وتجهيزها للعرض.

#### **-3-3 مرحمة االستخدام والمتابعة :**

- تم إنشاء مجموعة باسم التجربة االساسية بتاريخ 6108/00/04م بكود **mtwvr**،**7** ومن الميزات اليامة كما ذكرنا سالفا لشبكة إدمودو انو يتم تغيير الكود باستمرار بحث ال يتمكن احد من الدخول الى الفصل اال بإذن من المعمم واعطاءه كود الفصل.
- تم اختيار عدد)60( معمم من معممي الحاسب اآللي استكمل التجربة منيم عدد)61( معمم.

**أ. د / حسن محمد حويل خميفة استخدام شبكة الويب التعميمية إدمودو"Edmodo "أ.د.م/ ماريان ميالد منصور جرجس د/حسنـية محمـد حـسن المميـجي أ/ نازيو إبراىـيم عبد الفضيل رضــوان**

**ــــــــــــــــــــــــــــــــــــــــــــــــــــــــــــــــــــــــــــــــــــــــــــــــــــــــــــــــــــــــــــــــــــــــــــــــــــــــــــــــــــــــــــــــــــــــــــــــــــــــــــــــــــــــــــــــــــــــــــــــــــــــــــــــــــــــ**

- تم تنفيذ المخطط لعرض الجمسات التعميمية وتتكون من )0( خمس جمسات كالتالي :
- الجمسة االولى بتاريخ 6108/00/04م وىى الجمسة التمييدية وتم فييا احضار مجموعة البحث الى قاعة التدريب بمدرسة محمد رجائي الطحبلوى وتم بيا شرح مفيوم شبكات الويب التعميمية والتدريب باستخداميا وشرح منصة إدمودو وتسجيل مجموعة البحث في مجموعة التجربة االساسية التي اعدىا الباحث في المنصة وشرح الصفحة الرئيسية بالتفصيل واستخدام االدوات الخاصة بالمنصة سواء بالتحميل Download او بالرفع Upload من او على المنصة واستخدام ادواتها، وتم تطبيق الاختبار القبلي وبطاقة الملاحظة للغة JavaScript كل عمى حده، وتم تدريبيم عمى كيفية التسجيل وشرح صفحات الشبكة بالكامل وكيفية استخداميا واعطاء كل منيم دليل استخدام شبكة الويب التعميمية إدمودو ، وكود المجموعة **mtwvr7** بعد تدريبيم.
- الجمسة الثانية تم رفعيا Upload بعناصرىا التعميمية )ممفات فيديو ممفات فبلش ملفات بوربوينت) بنفس التاريخ السابق ١٨/١١/١٧م، وتم تحديد المخطط الزمنى للجلسات بعد عمل استطلاع لمجموعة التجربة الاساسية على التصويت على الزمن الكافي للانتهاء من الجلسة بالتكليفات المطلوبة والوقت المناسب للتواجد معا في توقيت معين على الشبكة لحدوث التعمم التعاوني التشاركي كما ىو متواجد عبر المنصة؛ ثم رفع التكميفات وتحديد الزمن اللازم لتتفيذها؛ تم إنشاء التقويم الخاص بالجلسة (أنشطة تعليمية – اختبارات – مناقشات عبر غرف الحوار( من خبلل االداة Progress والتي تمكنك من تصديره الى ملف اكسل يمكنك عرضه على المجموعة لمعرفة تقدمهم في التكليفات المنوطين بها، ويعد نوع من أنواع التعزيز مما يزيد من دافعيته للتعلم.
- الجمسات من الثانية إلى الرابعة بنفس اسموب عرض الجمسة الثانية بتوقيت كل )يوم( لمجمسة، حيث تم عمل تصويت Poll لتحديد زمن الجمسة، وايضا التوقيت الموحد لتواجد معا لتطبيق التعمم التشاركي بصورة متزامنة.
- الجمسة الخامسة )الختامية( وتم بيا تطبيق االختبار البعدي وبطاقة المبلحظة لمغة JavaScript بتاريخ 66 / /00 .6108
	- **د – مرحمة التقويم والتطوير**

**وتنقسم ىذه المرحمة الى :**

- **تقويم بنائي** وىذا التقويم مستمر لممراحل االربعة السابقة، حيث يتم تحديد جوانب القوة والضعف لكل مرحمة، وعبلج جوانب الضعف وتبلفييا، وتعزيز جوانب القوة سواء باإلضافة او التعديل **وتقويم نيائى** وىو ما تم في الجمسة الختامية بتطبيق االختبار التحصيمي لمغة JavaScript لقياس الجانب المعرفي، وتطبيق بطاقتي المبلحظة لقياس الجانب الميارى.

- **تطوير الشبكة** وىذه المرحمة تتم في اتجاىين األول من قبل شبكة إدمودو حيث يعمل القائمين عمى ىذه الشبكة من تطوير العديد من أدواتيا وتحديثيا باستمرار مثل ربط أداة المكتبة بالنسبة لممعمم Laibry بوحدات تخزين الحوسبة السحابية وأداة Backpack الـ وأداة( وغيرىا – Google Drive –One Drive( الـ spotlight Edmodo وتساعد في القاء الضوء عمى االنشطة والتكميفات واالختبارات المعدة من قبل معممين آخرين يستخدمون المنصة واداة الـ Followers لمتابعة المعممون الآخرين المتابعين لاستخدام المعلم، وكذلك تحديث شكل واجهة الاستخدام.

**االتجاه الثاني** من حيث المعمم؛ حيث يقوم بإمداد المتعمم الضعيف بمواقع عبلجية والمتعمم الفوق متوسط بالمواقع االثرائية.

**ثانيا : بناء أدوات ومواد البحث واجازتيا:**

**-2 أدوات المعالجة**

استلزم إجراء البحث الحالي إنتاج واستخدام مجموعة من الأدوات والمواد التالية :

-0-0 قائمة ميارات لغة البرمجة JavaScript. -6-0 تصميم تعميمي الستخدام منصة إدمودو "Edmodo". -0-0 اختبار تحصيل لقياس الجانب المعرفي لغة البرمجة JavaScript . -7-0 بطاقة مبلحظة لقياس الجانب األدائي لميارات لغة البرمجة JavaScript . -0-0 دليل المتعمم والمعمم الستخدام شبكة الويب التعميمية إدمودو "Edmodo ". **-2 -2 إعداد قائمة ميارات لغة البرمجة JavaScript .**

 ىدف البحث الحالي إلى تنمية ميارات لغة البرمجة JavaScript من خبلل استخدام المنصة التعميمية إدمودو "Edmodo"، لذا قام الباحث بإعداد قائمة ميارات لغة البرمجة JavaScript وفق الخطوات التالية :

**-2-2-2 مصادر اشتقاق قائمة الميارات** 

 اعتمد في بناء القائمة عمى تحميل المحتوى التعميمي لغة البرمجة JavaScript والأدبيات التربوية، ونتائج بعض البحوث السابقة العربية والأجنبية، كما تم مراجعة بعض الكتب والدوريات العممية المتخصصة التي تناولت ميارات لغة JavaScript . **-1-2-2 الصياغة المبدئية لمقائمة** 

 تم التوصل إلى قائمة أولية لمميارات من خبلل المحتوى التعميمي لغة البرمجة JavaScript الذى تم عرضة عمى السادة المحكمين من كميات التربية والتربية النوعية والسادة المتخصصين بكلية الحاسبات والمعلومات واعادة صياغتها بعد ابداء آرائهم، وتكونت قائمة الميارات لمغة JavaScript من )4( ميارات رئيسية و ) 07( ميارة فرعية.

أ. د / حس**ن محمد حويل خليفة**<br>أ.د.م/ ماريان ميلاد منصور جرجس **د/حسنـية محمـد حـسن المميـجي أ/ نازيو إبراىـيم عبد الفضيل رضــوان**

**3-2-2 عرض القائمة في صورتيا المبدئية عمى المحكمين :**  تم عرض القائمة على السادة المحكمين أساتذة المناهج وطرق التدريس وتكنولوجيا التعليم ، وبعض موجهي الحاسب الآلي بمديرية أسيوط التعليمية وادارة ديروط التعليمية، وطلب منهم إبداء رأيهم فيما يلي : -0 أىمية كل ميارة فرعية من الميارات الموجودة بالقائمة.

**ــــــــــــــــــــــــــــــــــــــــــــــــــــــــــــــــــــــــــــــــــــــــــــــــــــــــــــــــــــــــــــــــــــــــــــــــــــــــــــــــــــــــــــــــــــــــــــــــــــــــــــــــــــــــــــــــــــــــــــــــــــــــــــــــــــــــ**

-6 مناسبة الميارات الفرعية لمعممي الحاسب اآللي بالمرحمة اإلعدادية. -0 الدقة العممية والمغوية لمفردات القائمة. -7 إضافة أو حذف أو تعديل بعض الميارات.

**وقد جاءت آراء السادة المحكمين كالتالي :** 

اتفقت آراء السادة المحكمين عمى أىمية الميارات ومناسبتيا لمعممي الحاسب اآللي بالمرحمة اإلعدادية وتم إضافة وحذف بعض الميارات مع إعادة ترتيب بعض الميارات. **-4-2-2 صياغة قائمة الميارات في صورتيا النيائية :** 

بعد إجراء التعديبلت المقترحة من السادة المحكمين ثم االستقرار عمى القائمة النيائية وقد تكونت القائمة من مهارات اساسية، وعددها (٧) ومهارات فرعية وعددها(١٤)، والأداءات السموكية لمميارات الفرعية وعددىا)64( لغة البرمجة JavaScript كما يوضحيا جدول )6(. جدول (۲)

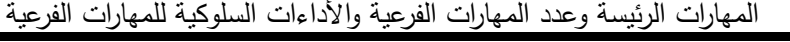

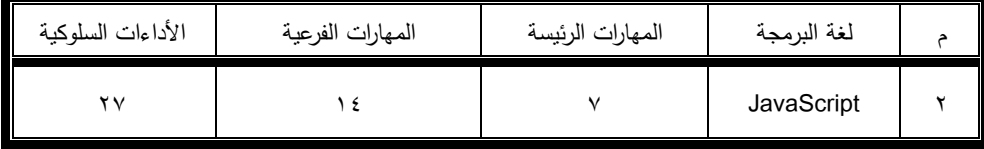

## **-1 أدوات القياس**

6 – -0 اختبار تحصيل لقياس الجانب المعرفي لغة البرمجة JavaScript .

**-1** 6 - بطاقة مبلحظة لقياس الجانب األدائي لميارات لغة البرمجة JavaScript .

**أوال : إعداد اختبار تحصيل لقياس الجانب المعرفي لغة البرمجة JavaScript:**  تهدف الاختبارات بصورة عامة إلى قياس ما تم تعلمه أو تحقيق الأهداف خلال فترة معينة ، وحيث أن من أىداف البحث الحالي قياس الجانب المعرفي لمغة البرمجة JavaScript لمعممي الحاسب اآللي بالمرحمة اإلعدادية. تم بناء اختبار تحصيل لقياس مدى تحقق أىداف استخدام منصة إدمودو لتنمية ميارات لغة البرمجة JavaScript

**-2 اليدف العام من االختبار التحصيمي:**

 قياس الجانب المعرفي لغة البرمجة JavaScript لمعممي الحاسب اآللي بالمرحمة اإلعدادية.

**-1 نوع االختبار التحصيمي ومفرداتو :** 

تم الاعتماد على الاختبارات الموضوعية، لأنها تقيس بكفاءة النواتج البسيطة للتعلم، وتتميز بوضوح األسئمة وسيولة الوصول لئلجابة الصحيحة وسرعة التصحيح ، وتتسم بالموضوعية في التصحيح والدقة في القياس. **-3 تم وضع تعميمات االختبار :**

– الهدف من الاختبار – الزمن المحدد للإجابة – التتبيه على قراءة التعليمات بدقة قبل الإجابة. - التنبيو بأن لكل سؤال إجابة واحدة صحيحة. **-4 إعداد االختبار التحصيمي في صورتو األولية :**

تم تحديد نمطين من الأسئلة الموضوعية للاختبار مكونة من (٤٠) سؤال، النمط الأول : أسئلة الصواب والخطأ (٢٠) والنمط الثاني : أسئلة الاختيار من متعدد ( ٢٠) سؤالا، يحتوى كل سؤال فييا عمى رأس سؤال وأربعة بدائل لفظية من بينيم بديل واحد يمثل اإلجابة الصحيحة، وفي ضوء استخدام منصة إدمودو "Edmodo "تمت صياغة مفردات االختبار، ووضعت تعميميات االختبار وروعي فييا أن توضح لممتدرب كيفية التعامل مع االختبار وتسجيل اإلجابة الصحيحة في المكان المخصص، ويوجد زمن محدد لبلختبار . **-5 حساب صدق االختبار التحصيمي:**

 يقصد بصدق االختبار، قدرة االختبار عمى قياس ما وضع لقياسو ويعد صدق المحكمين من أهم طرق التحقق من صدق الاختبار ، وخاصة في الاختبارات التحصيلية حيث تم عرض الاختبار في صورته الأولية على مجموعة من المحكمين وأجريت بعض التعديلات. **- صدق وثبات االختبار التحصيمي لمغة الــ JavaScript:**

**)2( الصدق Validity :**

**اعتمد في حساب صدق االختبار عمى ما يمي :**

**- الصدق المنطقي ) صدق المحكمين ( Validity Logical**

تم عرض الصورة الأولية للاختبار على مجموعة من السادة المحكمين المتخصصين في مجال المناهج وطرق تدريس تكنولوجيا التعليم، وقد اشتملت تلك الصورة على (٤٠) سؤال بهدف: التأكد من مناسبة الأسئلة للمفهوم المراد قياسه، وتحديد غموض بعض الأسئلة لتعديلها، وحذف بعض الأسئلة غير المرتبطة بالاختبار ، أو غير مناسبتها لطبيعة وخصائص مجموعة الدراسة. أ. د / حسن محمد حويل خليفة<br>أ.د.م/ ماريان ميلاد منصور جرجس **استخدام شبكة الويب التعميمية إدمودو"Edmodo "أ.د.م/ ماريان ميالد منصور جرجس د/حسنـية محمـد حـسن المميـجي أ/ نازيو إبراىـيم عبد الفضيل رضــوان**

- وفي ضوء آراء السادة المحكمين تم تعديل )7( اسئمة ، وحذف سؤال، واضافة سؤال؛ لتكرار بعضيا، ولعدم مناسبتيا لطبيعة وخصائص المجموعة، والتي لم تحظ بنسبة اتفاق تتراوح بين) 61 % - %011(.

**ــــــــــــــــــــــــــــــــــــــــــــــــــــــــــــــــــــــــــــــــــــــــــــــــــــــــــــــــــــــــــــــــــــــــــــــــــــــــــــــــــــــــــــــــــــــــــــــــــــــــــــــــــــــــــــــــــــــــــــــــــــــــــــــــــــــــ**

- أصبح االختبار التحصيمي بعد حذف العبارات التي لم تحظ بنسبة اتفاق تتراوح بين ) 61 % - %011( من السادة المحكمين واالضافة في صورتو األولية تحتوي عمى (٤٠) سؤال، وتم تطبيقه على مجموعة الدراسة الاستطلاعية للاستقرار على الصورة النهائية للاختبار .
	- **)1( الثبات Reliability :**

- طريقة ألفا كرونباك **Method Cronbach Alpha :**

استخدام معادلة ألفا كرونباك وىي معادلة تستخدم إليضاح المنطق العام لثبات الاختبارات والمقاييس، وقد بلغ ٍ معامل ألفا كرونباك للاختبار ١.٧٤٦ وهي قيمة مرتفعة تدل عمى ثبات االختبار.

التجزئة النصفية لعبارات االختبار:

وللتأكد من ثبات الاختبار تم تجزئة أسئلته إلى أسئلة فردية وأخرى زوجية ثم حساب معامل ارتباط بيرسون وتصحيح ذلك من خبلل معاممي سبيرمان وجتمان لمتجزئة النصفية، ويوضح جدول )0( معامبلت االرتباط .

جدول (۳)

معامبلت التجزئة النصفية لثبات االختبار التحصيمي لمغة الــ JavaScript

| الدلالة   | معامل جنمار | معامل سبيرمان | الاختبار                           |
|-----------|-------------|---------------|------------------------------------|
| $\ddotsc$ |             |               | اختبار تحصيلي للغة الـ  JavaScript |

يتضح من جدول (٣) أن معاملات الارتباط دالة عند مستوى ٠٠.٠١ وذلك يؤكد على ثبات الاختبار .

وللتأكد من اتساق الاختبار داخليا تم حساب معاملات الارتباط بين درجة كل سؤال من أسئلة الاختبار ودرجة الاختبار الكلية بعد تطبيق الاختبار على المجموعة الاستطلاعية، ويوضح جدول (٤) معاملات الارتباط.

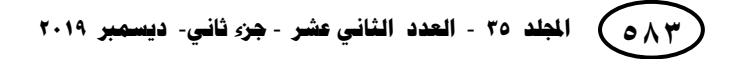

# **جدول (٤)**

**ــــــــــــــــــــــــــــــــــــــــــــــــــــــــــــــــــــــــــــــــــــــــــــــــــــــــــــــــــــــــــــــــــــــــــــــــــــــــــــــــــــــــــــــــــــــــــــــــــــــــــــــــــــــــــــــــــــــــــــــــــــــــــــــــــــــــ**

**معامالت االرتباط بين درجة كل سؤال من أسئمة االختبار ودرجة االختبار الكمية لمغة الــ JavaScript**

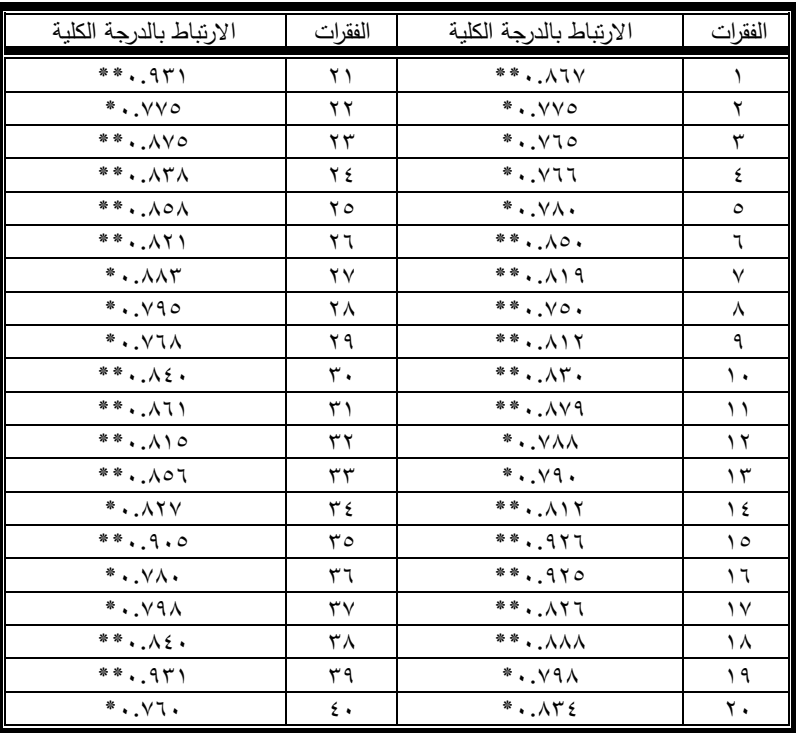

 **\*\* دال عند مستوى 0.02 \* دالة عند مستوى 0.05**

يتضح من جدول (٤) أن أسئلة الاختبار كانت بعضها دالة عند مستوى دلالة ٠.٠١ وبعضيا دالة عند مستوى داللة ،1.10 مما يدل عمى االتساق الداخمي لبلختبار.

**-7 تحديد زمن االختبار التحصيمي :**

تم تحديد الزمن البلزم لئلجابة عن االختبار عن طريق حساب متوسط الزمن الذى استغرقه خمس معلمين في الإجابة عن الاختبار كاملا، وكان متوسط زمن الاختبار (٤٠) دقيقة وهو مناسب لأداء الاختبار بدون تعليمات. **ثانيا : إعداد بطاقة مالحظة لقياس الجانب األدائي لميارات لغة البرمجة :JavaScript**

نظرا لأن الدراسة الحالية تهدف إلى تنمية مهارات لغة البرمجة JavaScript لدى معلمي الحاسب اآللي، فقد تم استخدام بطاقة المبلحظة لمتحقق من مدي تنمية ىذه الميارات، وقد مر إعداد بطاقة المبلحظة بالخطوات التالية :

أ. د / حسن محمد حويل خليفة<br>أ.د.م/ ماريان ميلاد منصور جرجس **د/حسنـية محمـد حـسن المميـجي أ/ نازيو إبراىـيم عبد الفضيل رضــوان**

**-2 اليدف من بطاقة المالحظة :**

 تمثل اليدف الرئيسي من بطاقة المبلحظة في قياس الجانب األدائي لميارات لغة البرمجة JavaScript لدى معممي الحاسب اآللي، بحيث يستطيع الباحث من خبلليا تقدير مستوي أداء مجموعة البحث في الميارات التي تم تحديدىا، وذلك قبل البدء في استخدام منصة إدمودو وعقب االنتياء من استخداميا.

**ــــــــــــــــــــــــــــــــــــــــــــــــــــــــــــــــــــــــــــــــــــــــــــــــــــــــــــــــــــــــــــــــــــــــــــــــــــــــــــــــــــــــــــــــــــــــــــــــــــــــــــــــــــــــــــــــــــــــــــــــــــــــــــــــــــــــ**

**-1 تحديد األداءات التي تتضمنيا بطاقة المالحظة:** 

تشمل بطاقة الملاحظة في صورتها النهائية على عدد (٧) مهارة أساسية، وعدد(١٤) مهارة فرعية، والأداءات السلوكية للمهارات الفرعية وعددها(٢٧) للغة البرمجةJavaScript وقد روعي أن ترتب المهارات ترتيبا منطقيا، كما روعي عند صياغة المهارات مراعاة الجوانب التالية:

وصف الأداء في عبارة قصيرة. - أن تكون العبارة دقيقة وواضحة وموجزة. - أن تقيس كل عبارة سموكا محددا وواضحا. **-3 وضع نظام تقدير درجات بطاقة المالحظة :**  تم استخدام التقدير الكمي لبطاقة المبلحظة كالتالي : - اشتممت بطاقة المبلحظة عمى ثبلث مستويات لؤلداء )أدى الميارة - أدى بمساعدة – لم يؤد

المهارة)، وجاءت درجات المستوى للمهارات كالآتي:-

– المستوي أدى المهارة (ثلاث درجات). - المستوي أدي الميارة بمساعدة )درجتان(.

– المستوى لم يؤدى يحصل على (درجة واحدة).

 وتم استخدام البطاقة من قبل القائم بالمبلحظة بمساعدة أحد الزمبلء أي انو لكل متعمم توجد بطاقتان ملاحظة نسخة طبق الاصل احداها يقوم بملاحظتها الباحث والأخرى يقوم بمبلحظتيا أحد الزمبلء المساعدين وذلك لقياس بطاقة المبلحظة بتحديد مدى نسبة االتفاق للبطاقة وحساب صدق بطاقة الملاحظة.

**-4 تعميمات بطاقة المالحظة :** 

 تم مراعاة توفير تعميمات بطاقة المبلحظة، بحيث تكون واضحة ومحددة في الصفحة الأولى لبطاقة الملاحظة، وقد اشتملت على التعرف على خيارات الأداء ومستويات الأداء والتقدير الكمي لكل مستوى، مع وصف جميع احتماالت أداء الميارة، وكيفية التصرف عند حدوث أي من ىذه االحتماالت.

**5 – الصورة األولية لبطاقة المالحظة :** 

 بعد االنتياء من تحديد اليدف من بطاقة المبلحظة ، وتحميل المحاور الرئيسة إلى الميارات الفرعية المكونة ليا، تمت صياغة بطاقة المبلحظة في صورتيا األولية، وأصبحت تتكون من )4( ميارات رئيسية، و)07( فرعية، وعدد)64( أداءات سموكية لمميارات الفرعية لمغة .JavaScript

**- صدق وثبات ميارات بطاقة المالحظة لمغة JavaScript:**

**)2( الصدق Validity :**

اعتمد حساب صدق بطاقة الملاحظة على ما يلي :

**- الصدق المنطقي ) صدق المحكمين ( Validity Logical**

تم عرض الصورة األولية لبطاقة المبلحظة عمى مجموعة من السادة المحكمين المتخصصين في مجال المناهج وطرق تدريس تكنولوجيا التعليم، وقد اشتملت تلك الصورة على (٢٧) أداء؛ بهدف التأكد من مناسبة الأداءات للمفهوم المراد قياسه، وتحديد غموض بعض األداءات لتعديميا، وحذف بعض األداءات غير المرتبطة بالبطاقة، أو غير مناسبتيا لطبيعة وخصائص مجموعة الدراسة.

- وفي ضوء آراء السادة المحكمين تم تعديل (٤) أداءات ، واضافة (٢) أداء وحذف (٢) أداء ؛ لتكرار بعضيا، ولعدم مناسبتيا لطبيعة وخصائص المجموعة، والتي لم تحظ بنسبة اتفاق تتراوح بين)61 % - 011 %(.
- أصبحت بطاقة المبلحظة بعد حذف األداءات التي لم تحظ بنسبة اتفاق تتراوح بين (٩٠ % – ١٠٠%) من السادة المحكمين في صورته الأولية يحتوي على (٢٧) أداء، وتم تطبيقه على مجموعة الدراسة الاستطلاعية للاستقرار على الصورة النهائية للاختبار .
	- **)1( الثبات Reliability :**

#### **- طريقة ألفا كرونباك Method Cronbach Alpha :**

استخدام معادلة ألفا كرونباك وىي معادلة تستخدم إليضاح المنطق العام لثبات الاختبارات والمقاييس، وقد بلغ ًمعامل ألفا كرونباك لبطاقة الملاحظة ١.٨٢٠ وىي قيمة مرتفعة تدل عمى ثبات البطاقة.

وللتأكد من اتساق مهارات البطاقة داخليا تم حساب معاملات الارتباط بين درجة كل عبارة من عبارات البطاقة والدرجة الكمية لمبطاقة بعد تطبيق البطاقة عمى المجموعة الاستطلاعية، ويوضح جدول (٥) معاملات الارتباط.

أ. د / حسن محمد حويل خليفة<br>أ.د.م/ ماريان ميلاد منصور جرجس **د/حسنـية محمـد حـسن المميـجي أ/ نازيو إبراىـيم عبد الفضيل رضــوان**

**استخدام شبكة الويب التعميمية إدمودو"Edmodo "أ.د.م/ ماريان ميالد منصور جرجس** 

#### **جدول (۰)**

**ــــــــــــــــــــــــــــــــــــــــــــــــــــــــــــــــــــــــــــــــــــــــــــــــــــــــــــــــــــــــــــــــــــــــــــــــــــــــــــــــــــــــــــــــــــــــــــــــــــــــــــــــــــــــــــــــــــــــــــــــــــــــــــــــــــــــ**

**معامالت االرتباط بين درجة كل عبارة من بطاقة المالحظة لمغة JavaScript والدرجة الكمية لمبطاقة**

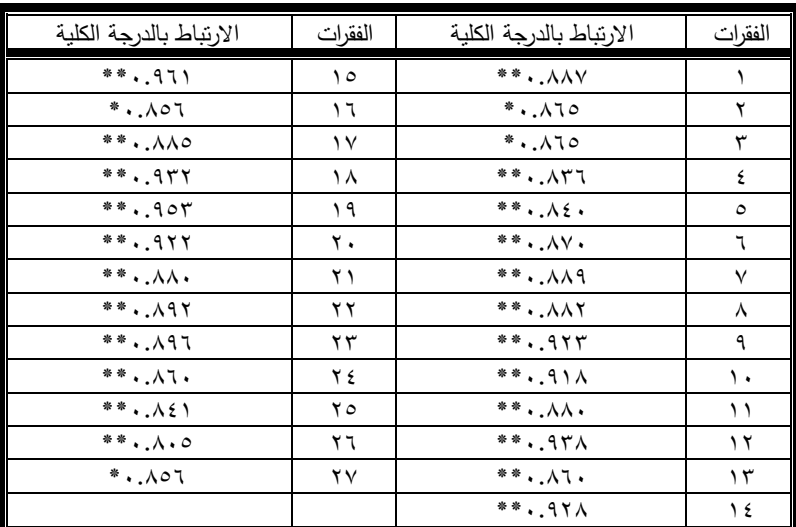

 **\*\* دال عند مستوى 0.02 \* دالة عند مستوى 0.05**

يتضح من جدول (٥) أن بطاقة الملاحظة دالة عند مستوى دلالة ،...، مما يدل على الاتساق الداخلي لبطاقة الملاحظة .

> **ثالثا: تجربة البحث : مجموعة البحث :**

تمثّلت مجموعة البحث في عدد (٢٠) من معلمي الحاسب الآلي بمحافظة أسيوط **إجراء تجربة البحث :** 

 ييدف البحث الحالي إلى التعرف عمى اثر استخدام شبكة الويب التعميمية إدمودو"Edmodo "في تنمية ميارات لغة JavaScript، ولتحقيق ىدف البحث تم إجراء تجربة البحث في العام الدراسي 6108م/ 6106م في الفترة من 6108/00/04حتى 6108/00/66 وتم استخدام التصميم التجريبي ذي المجموعة الواحدة من خبلل الخطوات اآلتية :

- -0 تطبيق االختبار التحصيمي قبميا بيدف قياس الجانب المعرفي لمغة JavaScript لمجموعة البحث.
- -6 تطبيق بطاقة المبلحظة قبميا بيدف قياس الجانب األدائي لميا ارت لغة JavaScript لمجمو عة البحث.
- -0 تطبيق استخدام شبكة الويب التعميمية إدمودو المكون من )0( خمسة جمسات؛ منيا الجمسة التمييدية والتي تم بيا شرح واستخدام شبكة الويب التعميمية إدمودو"Edmodo "وكيفية تسجيل الدخول إلى المجموعات، من خبلل الرابط : http://www.edmodo.com وتطبيق أدوات البحث القبلية والجلسة الختامية والتي تم بيا تطبيق أدوات البحث البعدية.

وذلك حسب الجدول الزمني التالي**:**

- عقد جمسة تمييدية بتاريخ 6106-00-04م مع مجموعة البحث في قاعة التدريب الخاصة بالتطوير التكنولوجي بمدرسة محمد رجائي الطحلاوى لتطبيق الاختبار القبلي وبطاقة الملاحظة القبلية وتوضيح أهداف وتعليميات الجلسة، وتدريبيهم علي واستخدام شبكة الويب التعميمية إدمودو"Edmodo "وكيفية تسجيل الدخول إلى المجموعات واستخدام إمكانياتيا، واستغرق المقاء ستة ساعات.
- الجمسات من الثانية الى الجمسة السابعة تمت باستخدام شبكة الويب التعميمية إدمودو "Edmodo" (في اي وقت وفي أي مكان عبر شبكة الإنترنت ) خلال اثنـي عشر يوما باتباع طريقة العرض التتابعي.
- الجمسة الختامية وتم بيا احضار مجموعة البحث في قاعة التدريب الخاصة بالتطوير التكنولوجي بمدرسة محمد رجائي الطحبلوى بتاريخ 6108-00-66م إلجراء االختبار البعدي وتطبيق بطاقة المبلحظة.
- تفريغ درجات أفراد العينة في التطبيقين القبمي والبعدي بالنسبة لبلختبار التحصيمي وبطاقة الملاحظة.
	- المعالجة االحصائية لمبيانات وتحميل النتائج وتفسيرىا.

**نتائج الدراســـــة وتفسيرىا**

 **لإلجابة عن السؤال األول والذى ينص عمى: ما التصميم التعميمي الستخدام شبكة الويب التعميمية إدمودو"Edmodo "لتنمية بعض ميارات لغة البرمجة JavaScript لدى معممي الحاسب اآللي في المرحمة اإلعدادية** ؟

تم إعداد مواد المعالجة التجريبية والتي تمثلت في تصميم استخدام شبكة الويب التعليمية إدمودو"Edmodo "من خبلل االطبلع عمى العديد من االدبيات التربوية والكتب والدراسات العربية والاجنبية التي نتاولت كيفية تصميم استخدام شبكات الويب التعليمية ، وتم تصميم استخدام إدمودو فى ضوء نموذج شلتوت (٢٠١٥) لتوظيف شبكات التواصل الاجتماعي في المقررات الدراسية، وتضمنت ادوات التفاعل مجموعة من الجمسات وعددىا)0( جمسات تم بيا تطبيق ادوات البحث قبليا وبعديا واجراء تجربة البحث .

أ. د / حس**ن محمد حويل خليفة**<br>أ.د.م/ ماريان ميلاد منصور جرجس **د/حسنـية محمـد حـسن المميـجي أ/ نازيو إبراىـيم عبد الفضيل رضــوان**

**وبعد ذلك تم حساب فاعمية استخدام شبكة الويب التعميمية**

وللتحقق من فعالية استخدام شبكة الويب التعليمية إدمودو " Edmodo " لتتمية بعض مهارات للغة JavaScript لدى معلمي الحاسب بالمرحلة الاعدادية، تم حساب مقدار التأثير من المعادلة التالية والتي تصمح لمعينات الصغيرة:

**ــــــــــــــــــــــــــــــــــــــــــــــــــــــــــــــــــــــــــــــــــــــــــــــــــــــــــــــــــــــــــــــــــــــــــــــــــــــــــــــــــــــــــــــــــــــــــــــــــــــــــــــــــــــــــــــــــــــــــــــــــــــــــــــــــــــــ**

**حيث ر مقدار التأثير، X قيمة ويلكوكسون، ن حجم المجموعة**

**(Field, A., 2005, 7)** \_\_\_\_\_\_=  **ن**

**Z** 

جدول(٢)

**حجم األثر لكل من االختبار التحصيمي و بطاقة المالحظة لمغة JavaScript**

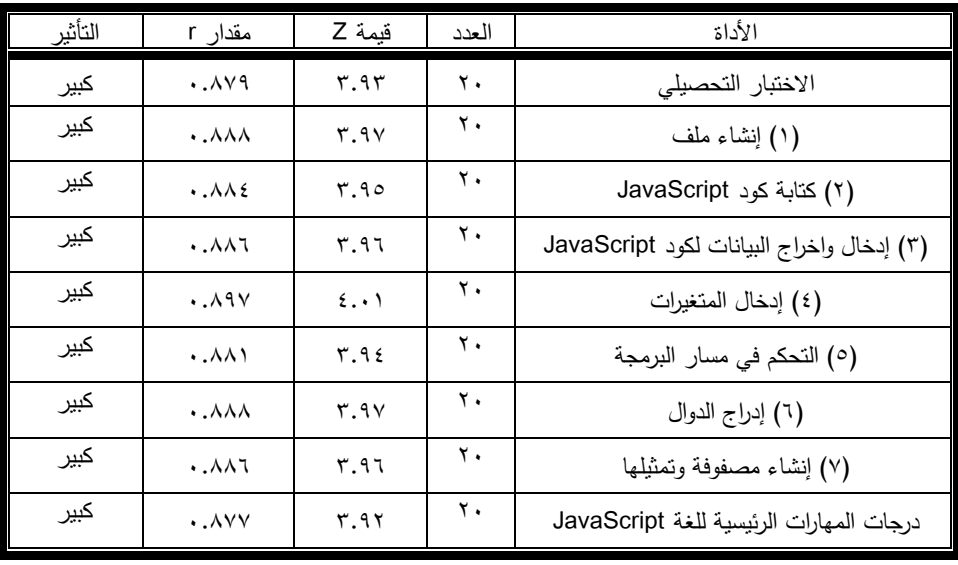

يتضح من جدول(٦) أن حجم الأثر لكلا من المقاييس المختلفة لمجموعة الدراسة **يتراوح بين 0.877 : ،0.897** وذلك يؤكد فعالية استخدام شبكة الويب التعميمية إدمودو " Edmodo " في تنمية بعض مهارات للغة JavaScript لدى معلمي الحاسب بالمرحلة االعدادية.

كما تشير نتائج جدول (٦) إلى فعالية استخدام شبكة الويب التعليمية إدمودو " Edmodo " وترجع ىذه النتائج إلى عدة أسباب أىميا :

- تصميم بيئة استخدام منصة إدمودو يضمن وجود إثراء في جوانب التعمم من خبلل تنظيم بيئة التعمم الكائنة بيا لتنوعيا لمصادر التعمم معتمدة عمى إمكانيات الشبكات االجتماعية .
- سيولة استخدام منصة إدمودو من قبل المتعممين، حيث ال يتطمب استخداميا ميارات تقنية معقدة .
- اعتماد منصة إدمودو على مفاهيم التعلم الاجتماعية ؛ مما أدى إلى نمو مهارات التعلم الذاتى لدى المتعممين .

 **لإلجابة عن السؤال الثاني والذى ينص عمى: ما أثر استخدام شبكة الويب التعميمية إدمودو "Edmodo "عمى تنمية بعض ميارات لغة البرمجة JavaScript لدى معممي الحاسب اآللي في المرحمة اإلعدادية ؟**

**أوال :** تم استخدام اختبار ويمكوكسون لمعينات البلبارامترية لؤلزواج المرتبطة من خبلل البرنامج اإلحصائي Spss، لحساب متوسط ومجموع الرتب وقيمة Z ومستوى الداللة لمفروق بين التطبيقين القبلي والبعدي لدرجات المتعلمين مجموعة الدراسة في الاختبار التحصيلي JavaScript وجدول )4( يوضح ذلك.

#### **جدول( ۷ )**

# **متوسط ومجموع الرتب وقيمة Z ومستوى الداللة لمفروق**

**بين التطبيقين القبمي والبعدي لدرجات المتعممين مجموعة الدراسة في االختبار التحصيمي JavaScript**

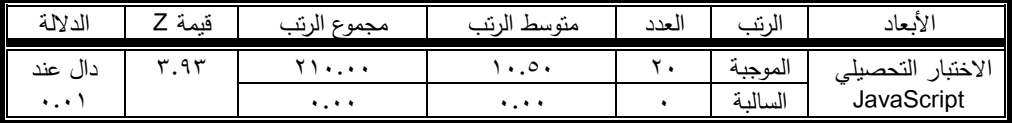

# **يتضح من جدول )7( ما يمي:**

- توجد فروق دالة إحصائيا عند مستوى داللة 1.10 بين متوسطي رتب درجات المعممين مجموعة الدراسة في التطبيقين القبلي والبعدي للاختبار التحصيلي لصالح التطبيق البعدي .

كما تشير نتائج جدول (٦) إلى زيادة التحصيل المعرفي في التطبيق البعدي لمجموعة البحث وترجع ىذه النتائج إلى عدة أسباب أىميا :

 تخطيط وتنظيم بنية المحتوى العممي المقدم لممتعممين من خبلل خدمات منصة إدمودو بما يتفق مع النظرية التواصمية حيث انيا تنظر إلى التعمم عمى أنو شبكة من المعارف الشخصية التي يتم إنشاؤها بهدف اشراك الأفراد في التعليم وبناؤه وتدعيم التواصل والتفاعل، وىي تستخدم مفيوم الشبكة Network التي تتكون من عدة عقد تربط بينيا وصبلت، تمثل العقد المعمومات والبيانات عمى شبكة الويب، وىي إما أن تكون نصية أو مسموعة أو مرئية أما الوصبلت فيي عممية التعميم ذاتيا، وىي الجيد المبذول لربط ىذه العقد مع بعضيا لتشكيل شبكة من المعارف الشخصية.

أ. د / حس**ن محمد حويل خليفة**<br>أ.د.م/ ماريان ميلاد منصور جرجس **د/حسنـية محمـد حـسن المميـجي أ/ نازيو إبراىـيم عبد الفضيل رضــوان**

 اسموب تقديم المحتوى العممي من خبلل منصة إدمودو والمتبع مع مجموعة البحث واستخدام أدوات التفاعل المتاحة؛ زودت المتعممين بالمفاىيم والمعمومات والمعرفة.

**ــــــــــــــــــــــــــــــــــــــــــــــــــــــــــــــــــــــــــــــــــــــــــــــــــــــــــــــــــــــــــــــــــــــــــــــــــــــــــــــــــــــــــــــــــــــــــــــــــــــــــــــــــــــــــــــــــــــــــــــــــــــــــــــــــــــــ**

 توافر مادة التعمم من خبلل منصة إدمودو طوال 67 ساعة، ليقوم المتعمم بالتعمم في أي وقت ومن أي مكان ،بما يمكن المتعممين من متابعة دروسيم بشكل ذاتي .

وتتفق هذه النتائج مع نتائج دراسات كل من مروة المحمدي (٢٠١٦) ودراسة احمد ماضي )6100(ودراسة محمد النجار)6106( والتي أكدت عمى فاعمية تمك البيئات في زيادة مستوى الأداء المهارى للمتعلمين من خلال استخدام شبكات الويب التعليمية ، وصقل مهاراتهم.

**ثانيا** : تم استخدام اختبار ويمكوكسون لمعينات البلبارامترية لؤلزواج المرتبطة من خبلل البرنامج اإلحصائي Spss متوسط ومجموع الرتب وقيمة Z ومستوى الداللة لمفروق بين التطبيقين القبمي والبعدي لدرجات المتعلمين مجموعة الدراسة في بطاقة ملاحظة لغة JavaScript وجدول (٨) يوضح ذلك.

#### **جدول(۸)**

**متوسط ومجموع الرتب وقيمة Z ومستوى الداللة لمفروق**

**بين التطبيقين القبمي والبعدي لدرجات المتعممين مجموعة الدراسة في بطاقة مالحظة لغة JavaScript**

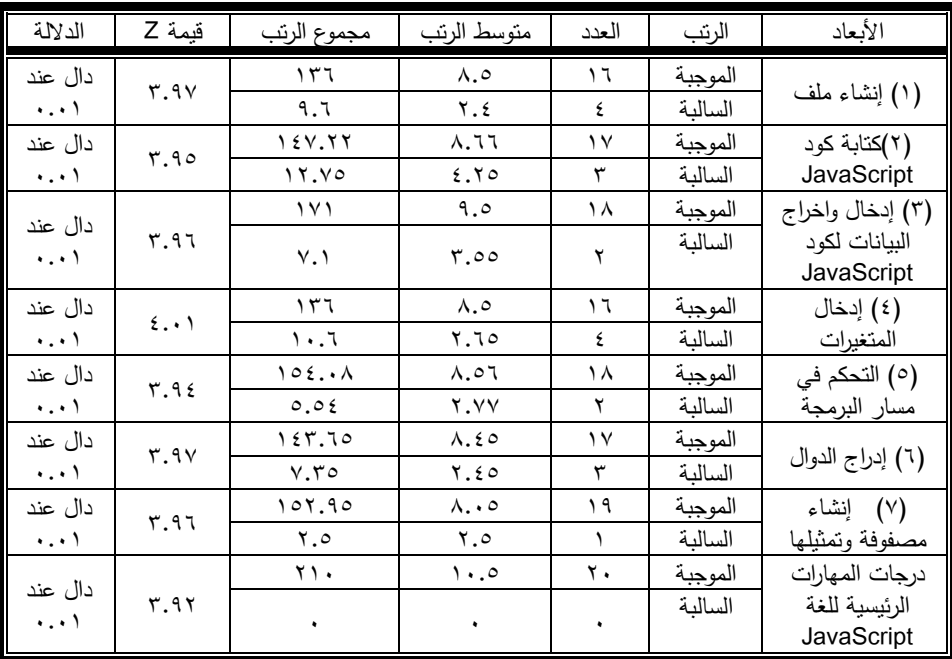

**اجمللذ 33** - **العذد الثاًي عشر** - **جسء ثاًي**- **ديسورب 2910 555**

# **يتضح من جدول )8( ما يمي:**

- توجد فروق دالة إحصائيا عند مستوى داللة 1.10 بين متوسطي رتب درجات المعممين مجموعة الدراسة في التطبيقين القبلي والبعدي لقائمة بطاقة ملاحظة للغة JavaScript، لصالح التطبيق البعدي.
- كما تشير نتائج جدول (٨) إلى زيادة مستوى مهارات المتعلمين في التطبيق البعدي لمجموعة البحث وترجع ىذه النتائج إلى عدة أسباب أىميا :
- توظيف الأنشطة والتقويمات حيث تضمنت منصة إدمودو العديد من الانشطة والتكليفات والتقويمات التي تتطلب من المتعلم القيام بها والاجابة عنها ونتفيذها؛ مما اسهم في دراسة المتعلم للمقرر جيدا.
- اتاحة الفرصة لممتعممين الختيار الوقت المناسب لعممية التعمم واعطاء مطمق الحرية للمتعلمين لإبداء آرائهم وأفكارهم واستجاباتهم في عملية التعلم .
- تنوع أنماط التفاعل وتعددىا من خبلل منصة إدمودو حيث شمل ) التفاعل بين المتعمم والمحتوى – التفاعل بين المتعلمين ( مجموعات صغيرة – كبيرة ) – التفاعل بين المعلم والمتعلم – التفاعل بين المتعلم والواجهة الرسومية التفاعلية).
	- اعتماد المتعمم عمى دافعيتو الذاتية في عمميتي التعميم والتعمم من خبلل منصة إدمودو .

وتتفق هذه النتائج مع نتائج دراسات كل من مروة المحمدي (٢٠١٦) ودراسة احمد ماضي )6100( ودراسة محمد النجار)6106( ، والتي أكدت عمى فاعمية تمك البيئات في زيادة مستوى الأداء المهارى للمتعلمين من خلال استخدام شبكات الويب التعليمية ، وصقل مهاراتهم.

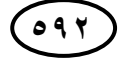

**أ. د / حسن محمد حويل خميفة د/حسنـية محمـد حـسن المميـجي أ/ نازيو إبراىـيم عبد الفضيل رضــوان**

## **توصيات البحث**

 **ومن خالل النتائج التي توصل الييا البحث الحالي يمكن تحديد مجموعة من التوصيات التالية :**

**ــــــــــــــــــــــــــــــــــــــــــــــــــــــــــــــــــــــــــــــــــــــــــــــــــــــــــــــــــــــــــــــــــــــــــــــــــــــــــــــــــــــــــــــــــــــــــــــــــــــــــــــــــــــــــــــــــــــــــــــــــــــــــــــــــــــــ**

- اإلفادة من نتائج البحث عمى المستوى التطبيقي، خاصة إذا ما دعمت البحوث المستقبمية ىذه النتائج.
- تخصيص حافز تشجيعي من قبل الييئة التي تستخدم تمك الشبكات لمن يجتاز البرامج التدريبية عبر هذه الشبكات، ووضع ضوابط الزامية ومسألة قانونية لمن لا يلتزم باستخدامها او الجدول الزمنى المخصص للتعليم عبر هذه الشبكات التعليمية.
- إجراء بحوث مماثمة لمبحث الحالي مع محاولة زيادة الدعم ودخول المناقشات والحوارات بين المتعممين بما يتضمن تقديم من المساعدة والتوجيو بشكل أكبر.
	- تضمين تطبيقات شبكات الويب التعميمية في خطط تطوير المناىج .
- تذليل المعوقات الفنية والمادية التي تحول دون قيام المتعمم بدوره في بيئات شبكات الويب التعليمية.

# **مقترحات ببحوث مستقبمية :**

استكمالا للبحث الحالي يمكن اقتراح البحوث والدراسات التالية :

- دراسة تقويمية عن واقع توظيف استخدام شبكة الويب التعميمية في العممية التعميمية.
- دراسة اتجاهات معلمي الحاسب الآلي نحو استخدام وتوظيف شبكة الويب التعليمية في التعليم.

دراسة استخدام شبكة الويب التعليمية في تتمية مهارات تعليمية لمقررات تعليمية مختلفة.

# **المراجع اوال : الم ارجع العربية**

- إبراىيم عبد الوكيل الفار.)6106م(. **تربويات تكنولوجيا القرن الحادي والعشرين وتكنولوجيا ويب**،**1** طنطا: الدلتا لتكنولوجيا الحاسوب .
- احمد محسن محمد ماضي.(٢٠١٥م). بناء بيئة تعليمية قائمة على شبكات الويب الاجتماعية وأثرىا في تنمية ميارات تطوير بيئات التعمم اإللكترونية، وميارات التعمم الذاتي لدى طبلب تكنولوجيا التعميم. **رسالة ماجستير**. كمية التربية النوعية – جامعة عين شمس.
- أمل عبد الفتاح سويدان ،أحمد سالم عويس.)6106م(. توظيف الشبكات االجتماعية في تنمية الوعي التكنولوجي لدى طلاب شعبة تكنولوجيا التعليم واتجاهاتهم نحوها في ضوء الحوار الوطني حول ثورات الربيع العربي، **المؤتمر العممي التاسع لمجمعية**  ا**لعربية لتكنولوجيا التعليم** ، القاهرة.
- أميرة محمود خليفة كامل.(٢٠١٥م) تصميم استراتيجية تعليمية في بيئة شبكات الويب الاجتماعية وقياس فاعليتها في نتمية مهارة الاستماع للفهم لدى طلاب اللغة الانجليزية بكليات التربية، **رسالة ماجستي**ر ، كلية التربية – جامعة حلوان .
- أمينة عادل ، هند محمد خليفة.(٢٠٠٩م). الشبكات الاجتماعية وتأثيرها على الأخصائي والمكتبة، دراسة شاملة للتواجد والاستخدام لمواقع الفيس بوك، الجمعية المصرية لممكتبات والمعمومات، **المؤتمر الثالث عشر ألخصائي المكتبات والمعمومات في مصر**.
- ز مارتين جيل.)6102م(. **مواقع التواصل االجتماعي أدوات التغيير العصرية عبر االنترنت** (ترجمة هبة عجينة). القاهرة : المجموعة العربية للنشر والتوزيع .
- السعيد السعيد محمد عبد الرازق.(٢٠١١م) اختلاف أنماط التفاعل في بيئات التدريب الافتراضي باستخدام الشبكات االجتماعية وأثرة عمى اكتساب الجوانب المعرفية واألدائية لبعض ميارات التحضير االلكتروني لمتدريس لدى معممي الحاسب اآللي بمدارس التعميم العام، **مجمة تكنولوجيا التعميم – دراسات وبحوث** ، المجمد 60)6( – إبريل، ص ص ٢١١ - ٢٦١.
- عبد العال عبد الله السيد.(٢٠١٦م). المنصات التعليمية الإلكترونية Edmodo رؤية مستقبلية لبيئات التعلم الإلكتروني الاجتماعية . **مجلة التعليم الإلكتروني**، ابريل، ص ٣.
- عبد الله بن عبد المحسن الحربي .(٢٠١٦). ا**لخطوات العملية للتدريس والتعلم عبر الانترنت** . عمان: دار الميسرة لمنشر والتوزيع.

أ. د / حسن محمد حويل خليفة<br>أ.د.م/ ماريان ميلاد منصور جرجس **استخدام شبكة الويب التعميمية إدمودو"Edmodo "أ.د.م/ ماريان ميالد منصور جرجس د/حسنـية محمـد حـسن المميـجي أ/ نازيو إبراىـيم عبد الفضيل رضــوان**

محمد السيد النجار .(٢٠١٢م). أثر استخدام استراتيجية مقترحة قائمة على تقنية ويب ٢.٠ في تنمية ميارات البرمجة وميارات ما وراء المعرفة لدى معممي الكمبيوتر بالحمقة اإلعدادية. **رسالة دكتوراه**. معيد الدراسات التربوية، جامعة القاىرة.

**ــــــــــــــــــــــــــــــــــــــــــــــــــــــــــــــــــــــــــــــــــــــــــــــــــــــــــــــــــــــــــــــــــــــــــــــــــــــــــــــــــــــــــــــــــــــــــــــــــــــــــــــــــــــــــــــــــــــــــــــــــــــــــــــــــــــــ**

- محمد راغب عماشة.)6101(.التعميم اإللكتروني وخدمات الشبكات االجتماعية(SNS(.**مجمة**  ا**لمعلوماتية**. وزارة التربية والتعليم المملكة العربية السعودية. ٢ ديسمبر ٢٠١٧ <http://informatics.gov.sa/details.php?id=312>: عمى متاح
- محمد شوقى شمتوت.)6100(. **نموذج لتوظيف شبكات التواصل االجتماعي في المقررات الدراسية والبرامج التدريبية**. 6 يناير6106 متاح عمى: <https://www.academia.edu/15015499>
- محمد محمد طه محمد .(٢٠١٦م). أثر اختلاف تقنيات الجيل الثاني للويب ببيئات التعلم اإللكتروني التعاوني فى اكتساب ميارات البرمجة لدى طبلب المرحمة الثانوية. **رسالة ماجستير**. كمية التربية النوعية – جامعة عين شمس.
- مروة محمد جمال الدين المحمدي.(٢٠١٦). تصميم بيئة تعلم إلكترونية تكيفية وفقا لأساليب التعلم في مقرر الحاسب وأثرها في تنمية مهارات البرمجة والقابلية للاستخدام لدى تبلميذ المرحمة اإلعدادية. **رسالة دكتوراه** .كمية الدراسات العميا لمتربية – جامعة القاهرة .
- مصطفي القايد.)6102م(. **ما ىو إدمودو Edmodo وكيف يستفيد منو طالب اليوم**00، ديسمبر6102 متاح عمى :
- [http://www.almarefh.net/show\\_content\\_sub.php?CUV=434&Model=M&S](http://www.almarefh.net/show_content_sub.php?CUV=434&Model=M&SubModel=162&ID=2423&ShowAll=On) [ubModel=162&ID=2423&ShowAll=On](http://www.almarefh.net/show_content_sub.php?CUV=434&Model=M&SubModel=162&ID=2423&ShowAll=On)
- همسة عبد الوهاب فريد زيدان.(٢٠١٢م).استخدام محاكاة كمبيوترية لتنمية مهارات التعلم االفتراضي واالتجاىات نحو التعميم اإللكتروني لدى معممي المدارس الثانوية. **رسالة دكتوراه**. معيد الدراسات التربوية، جامعة القاىرة.
- ىيثم عاطف حسن عمى.)6104(**. التعميم والتعمم عبر شبكات الويب التعميمية**. القاىرة : دار السحاب للنشر والتوزيع .
- ياسر أحمد عبد المعطى بدر .(٢٠١٢م). برنامج تدريب مقترح قائم على الإنترنت لتتمية مهارات البرمجة لدى معلمي الحلقة الثانية من التعليم الأساسي في ضوء احتياجاتيم التدريبية. **رسالة ماجستير** معيد الدراسات التربوية – جامعة القاىرة .

**ثانيا : الم ارجع االجنبية**

- About Edmodo(2017), **How students learn is just as important as what.Retrieved** February , 5, 2017 form : <https://www.edmodo.com/about>
- Anderson, paul .(2008) . **what is web 2.0 ? Ideas , Technologies and Implication for education** , JISC, Technology and Standards Watch, Retrieved February, 5, 2017 form  $\blacksquare$ http://www.webarchive.org.uk/wayback/archive/20140 615231729/http://www.jisc.ac.uk/media/documents/te chwatch/tsw0701b.pdf
- Armstrong, J.& Frankli , T(2008). **A review of current and developing international practice in the use of social networking (web2.0) in higher education** , Report for the of Inquiry into the Changing learner Experience .
- Attwell,G.(2006). Personal Learning Environments-the future of eLearning? **eLearning Papers** . www.elearningpapers.eu. Vol 2, Nº 1. January 2007. ISSN 1887-1542
- Bartiee-Bragg,A.,(2006). **Reflections on pedagogy : reframing practice to foster informal with social software** . Retrieved July, 10, 2017 from : [http://citeseerx.ist.psu.edu/viewdoc/download?doi=10.](http://citeseerx.ist.psu.edu/viewdoc/download?doi=10.1.1.472.2265&rep=rep1&type=pdf) [1.1.472.2265&rep=rep1&type=pdf](http://citeseerx.ist.psu.edu/viewdoc/download?doi=10.1.1.472.2265&rep=rep1&type=pdf)
- Cigdem,H. (2018). **The Impact of Edmodo-Assisted Project-Based Learning Applications on the Inquiry Skills and the Academic Achievement of Prospective Teachers,**  TEM Journal. Volume 7, Issue 2, Pages 446-455, May 2018.

أ. د / حس**ن محمد حويل خليفة**<br>أ.د.م/ ماريان ميلاد منصور جرجس **د/حسنـية محمـد حـسن المميـجي أ/ نازيو إبراىـيم عبد الفضيل رضــوان**

**استخدام شبكة الويب التعميمية إدمودو"Edmodo "أ.د.م/ ماريان ميالد منصور جرجس** 

Collier,A.,(2007). Mini\_MySpaces : **Social Web's new phase.net Family News** ,Retrieved August, 22, 2017 from : <https://www.netfamilynews.org/nl070309.html#1>

**ــــــــــــــــــــــــــــــــــــــــــــــــــــــــــــــــــــــــــــــــــــــــــــــــــــــــــــــــــــــــــــــــــــــــــــــــــــــــــــــــــــــــــــــــــــــــــــــــــــــــــــــــــــــــــــــــــــــــــــــــــــــــــــــــــــــــ**

- Couros , A . (2008) . **Open , Connected , Social – Implications for Educational Design** , Proceedings of ICICTE .
- Downes, S. (2006). **E-learning 2.0,ACME-LEARN magazine** , Retrieved September 21, 2017, from [http://www.elearning.org/subpage.cfm?section=articles](http://www.elearning.org/subpage.cfm?section=articles&article=29-1) [&article=29-1](http://www.elearning.org/subpage.cfm?section=articles&article=29-1)
- Halverson,C.,& Churchill,E.(2005). **Social Networks and Social Networking** . IEEE Internet Computing, 9(5),14-19 .
- Jones , R (2009). **Using Social Network Sites in Higher Education and Modern Languages, Journal of Studded in international Educational** , Retrieved July,  $15$ ,  $2017$  from : [http://www.educationarena.co.uk/pdf/sample/sample](http://www.educationarena.co.uk/pdf/sample/sample-essay-selwyn.pdf)[essay-selwyn.pdf](http://www.educationarena.co.uk/pdf/sample/sample-essay-selwyn.pdf)
- Lamberson, P (2010). **Social Learning in Social Networks**. The B.E . Journal of Theoretical Economics .(1)10 .p.p 144-161
- Owen,M Grant , L Sayers , S &Facer ,K(2006) . **Social Software and Learning** , Bristol retrieved December, 22, 2016, from [http://www.futurelab.org.uk/resources/documents/open](http://www.futurelab.org.uk/resources/documents/opening_education/social_software_report.pdf) [ing\\_education/social\\_software\\_report.pdf.](http://www.futurelab.org.uk/resources/documents/opening_education/social_software_report.pdf)
- Serrat,O.(2009).**Social Network Analysis, International Publications** retrieved December, 22, 2018, from [https://digitalcommons.ilr.cornell.edu/cgi/viewcontent.c](https://digitalcommons.ilr.cornell.edu/cgi/viewcontent.cgi?article=1192&context=intl) [gi?article=1192&context=intl](https://digitalcommons.ilr.cornell.edu/cgi/viewcontent.cgi?article=1192&context=intl)

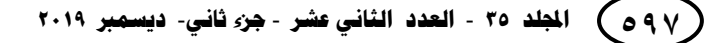

- Siemens , G . (2004) . **Connectivism :A learning Theory for the Digital Age** , elearnspace , Update (April 5 ,2005) .
- Smith ,P . (2007). **Digtal Conversations : learning Theory Goes 21st Century , The University of Texas at Arlington** , Center for Distance , Education / Academic Affairs .
- Steve , S . and Janet , V. (2013). **PHP, MySQL®, Java Script ® & HTML5 All – in One for Dummies®** .Hoboken .USA: New Jersey .

Stutzman,F.(2007).**Social Network Transition. Unit Structures : Thoughts about Information, Social network, identity and technology**. ,Retrieved August, 15, 2016 from  $\blacksquare$ [https://chimparwk.blogspot.com/2007/11/spcial](https://chimparwk.blogspot.com/2007/11/spcial-network-tranition.html)[network-tranition.html](https://chimparwk.blogspot.com/2007/11/spcial-network-tranition.html)

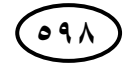